## МИНИСТЕРСТВО ОБРАЗОВАНИЯ ОРЕНБУРГСКОЙ ОБЛАСТИ ГОСУДАРСТВЕННОЕ АВТОНОМНОЕ ПРОФЕССИОНАЛЬНОЕ ОБРАЗОВАТЕЛЬНОЕ УЧРЕЖДЕНИЕ «АКБУЛАКСКИЙ ПОЛИТЕХНИЧЕСКИЙ ТЕХНИКУМ»

## **МЕТОДИЧЕСКИЕ РЕКОМЕНДАЦИИ для обучающихся по выполнению практических заданий по учебной дисциплине ОП.04 «ДОПУСКИ И ТЕХНИЧЕСКИЕ ИЗМЕРЕНИЯ»** для профессии

Профессия: 15.01.05 «Сварщик (ручной и частично механизированной сварки

(наплавки)»

Акбулак, 2021

Методические рекомендации содержат правила подготовки к практическим работам, правила выполнения заданий.

Тематика и задания для практических занятий и составлены в соответствии с рабочей программой ДОПУСКИ И ТЕХНИЧЕСКИЕ ИЗМЕРЕНИЯ на основе ФЗ от 29 декабря 2012г. «Об образовании в Российской Федерации» № 273. и Федерального государственного образовательного стандарта (далее - ФГОС) по специальности среднего профессионального образования (далее СПО)

для профессии: 15.01.05 «Сварщик (ручной и частично механизированной сварки (наплавки)»

*код, наименование специальности (ей)*

Организация-разработчик:

ГАПОУ «Акбулакский политехнический техникум»

Разработчик: Бабина Дарья Валерьевна, преподаватель специальных дисциплин

Рецензент: Вивтоненко Максим Александрович, заместитель директора по УПР

Рекомендованы Методическим советом ГАПОУ «Акбулакский политехнический техникум»,

протокол № *fl* or *f l .0 b* 2021 г.

Рассмотрены методической комиссией *<u>p head prale? Heelle</u>*, протокол № *f-f* от <u>*f V. P (*</u>) 2021 г.

Утверждены заместителем директора по УР ГАПОУ «Акбулакский политехнический техникум» *Л)\_ ОЬ* 2021г. Полодецкая Т.В.

Методические рекомендации по выполнению практических работ по профессии15.01.05 «Сварщик (ручной и частично механизированной сварки (наплавки)» разработаны в соответствии с содержанием рабочей программы учебной дисциплины ДОПУСКИ И ТЕХНИЧЕСКИЕ ИЗМЕРЕНИЯ.

Рекомендации предназначены для оказания помощи обучающимся при выполнении практических работ.

Методические рекомендации для обучающихся по выполнению практических работ по ДОПУСКИ И ТЕХНИЧЕСКИЕ ИЗМЕРЕНИЯ содержат тематику, задания и методические рекомендации по самостоятельной подготовке студента к выполнению практических работ, закреплению пройденного материала и проверки знаний.

Задачей пособия является определение содержания, формы и порядка выполнения практических занятий.

В процессе подготовки к практическим занятиям студент должен просмотреть пройденный материал по теме лекции, изучить рекомендуемую дополнительную научнотехническую и методическую литературу.

Пособие содержит тематическое наименование практических работ, согласно тематическому плану учебной программы теоретического курса. Для каждого практического занятия изложены цель работы, порядок выполнения и форма отчетности. В конце каждой темы имеются контрольные вопросы для закрепления полученных знаний и навыков.

В конце пособия указан библиографический список рекомендуемой литературы.

Для лучшего усвоения материала рекомендуется самостоятельно решить несколько задач по темам дисциплины. Решение задач способствует лучшему пониманию и закреплению теоретических знаний. Задания практических работ желательно выполнять непосредственно после изучения соответствующей темы, такая последовательность будет способствовать лучшему закреплению знаний.

#### ПРАКТИЧЕСКОЕ ЗАНЯТИЕ №2

#### *Расчет значений предельных размеров и допуска размера на изготовление по данным чертежа.*

Цель работы: приобрести навыки расчета предельных размеров, отклонений, допусков, графического изображения полей допусков.

#### Ход работы:

Изучить теоретическую часть, записать основные формулы расчета.

Выполнить расчеты: предельных размеров

## Теоретическая часть.

Основные определения допусков и посадок установлены в СТ СЭВ 145—75. При изготовлении или восстановлении деталей приходится иметь дело с размерами.

Размер представляет собой числовое значение линейной величины в выбранных единицах измерения. Номинальный размер определяется функциональным назначением детали и служит началом отсчета отклонений. Номинальный размер указывают на чертежах деталей *(Dn, dn).*

Соединение — это любое подвижное или неподвижное сопряжение двух деталей, из которых одна полностью или частично входит в другую. В соединении различают охватывающую и охватываемую поверхности. Для цилиндрических соединений охватывающей поверхностью будет отверстие, а для охватываемой — вал.

Номинальный размер соединения *(dnc)* — это общий для соединяемых деталей размер, служащий началом отсчета отклонений каждой детали соединения.

Действительный размер (Dr, *dr)* получают измерением с допускаемой погрешностью. Изготовить деталь определенного размера практически сложно. Поэтому размеры деталей должны находиться в установленных пределах.

Предельные размеры  $(D_{\text{max}}, D_{\text{min}}, d_{\text{max}}, d_{\text{min}})$  ограничивают интервал значений, между которыми должен находиться действительный размер годной детали.

Отклонение размера — алгебраическая разность между действительным (предельным) и соответствующим номинальным размером. Отклонения могут быть положительными (размер больше номинального), отрицательными (размер меньше номинального) и нулевыми (размер равен номинальному). Отклонения откладываются от так называемой нулевой линии, условно изображающей номинальное значение размера: вверх — положительные отклонения, вниз — отрицательные.

Предельное отклонение — алгебраическая разность между предельным и номинальным размерами.

*Верхнее отклонение ES, es* — алгебраическая разность между наибольшим предельным и номинальным размерами: для отверстия  $ES = D_{\text{max}} - D_{\text{n%}}$ ; для вала  $es = d_{\text{max}} - D_{\text{max}}$  $d_{\rm n}$ .

*Нижнее отклонение El, ei* — алгебраическая разность между наименьшим предельным и номинальным размерами: для отверстия  $EI = D_{min} - D_n$ ; для вала  $ei = d_{min}$  $d_n$ .

**Допуск размера**  $T$  — разность между наибольшим и наименьшим предельными размерами (предельными отклонениями): для отверстия  $TD = D_{\min} - D_{\min}$ ; для вала  $Td = d_{\text{max}} - d_{\text{min}}$ .

Допуск служит мерой точности размера. Чем меньше допуск, тем выше точность, и наоборот — низкая точность характеризуется большим допуском. От допуска непосредственно зависит трудоемкость изготовления и себестоимость деталей, а также в значительной степени выбор оборудования, средств контроля, производительность обработки. Значение допуска всегда положительно.

**Поле допуска** — зона между верхним и нижним отклонениями. Поле допуска понятие более широкое, чем допуск. Поле допуска характеризуется своим значением и расположением относительно номинального размера. При одном и том же допуске могут быть разные по расположению поля допусков.

Задача. Определить величину допуска по заданному номинальному размеру и полю допуска по стандарту СЭВ. Зарисовать графическое изображение поля допуска.

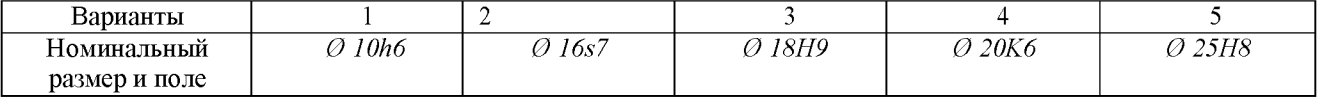

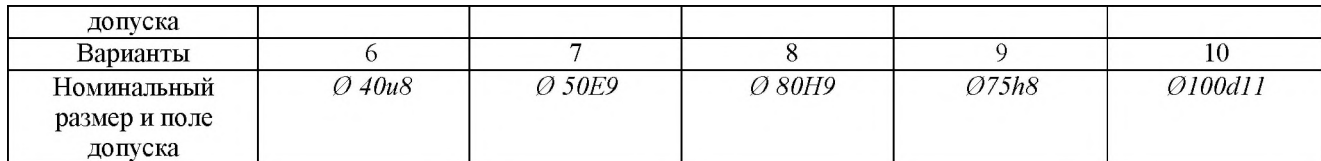

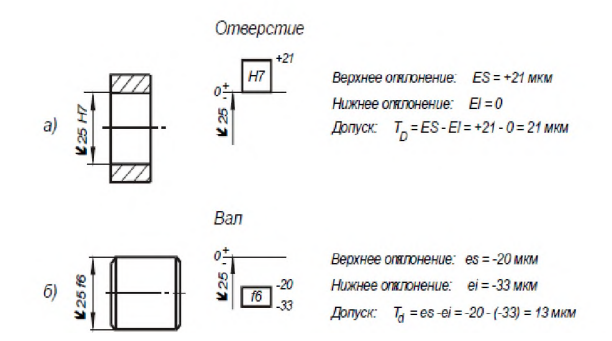

## СПРАВОЧНЫЙ МАТЕРИАЛ Допуски и посадки

#### Предельные отклонения валов в посадках с зазором и переходных при размерах от 1 до 500 мм, (система отверстия)

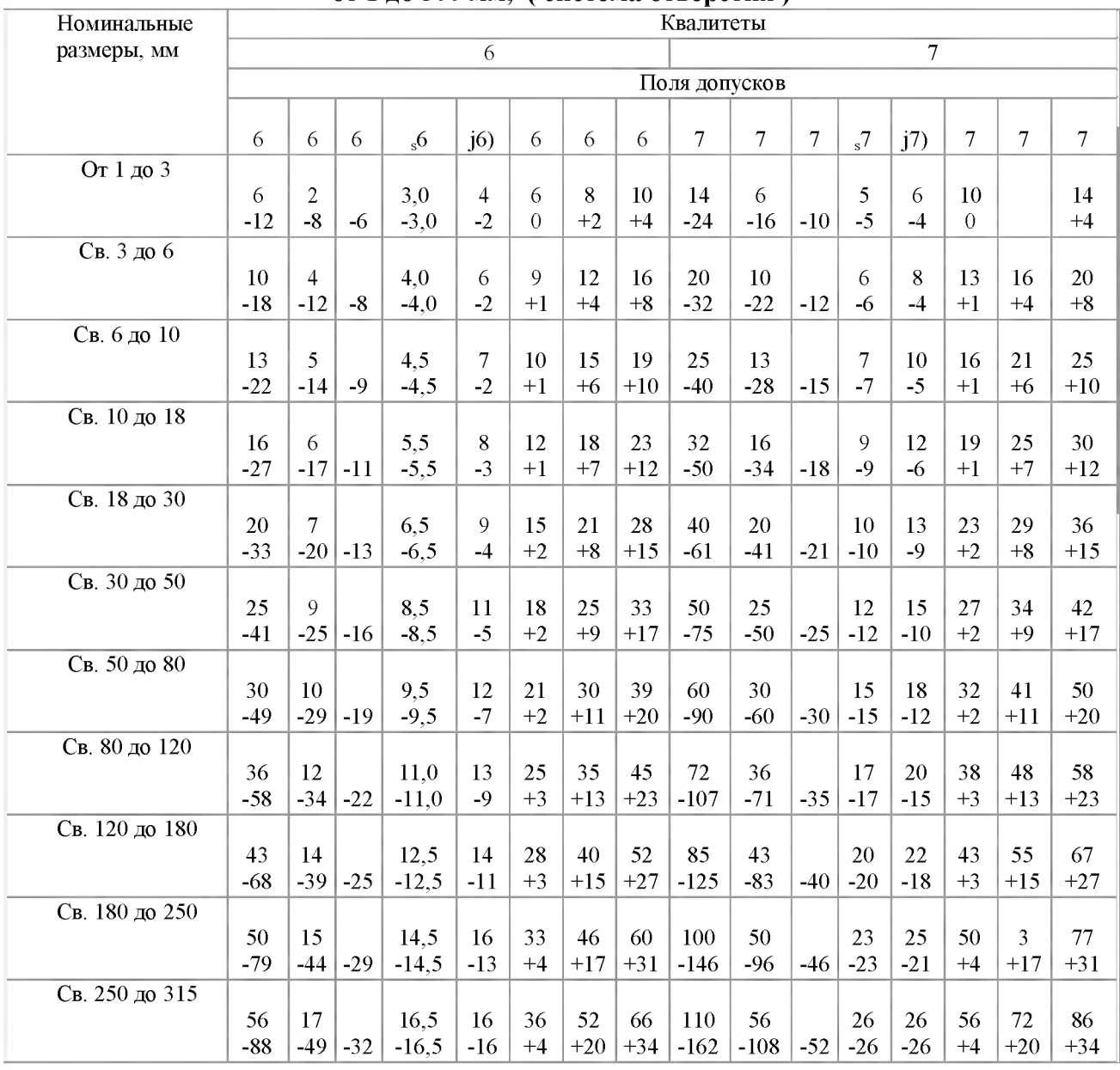

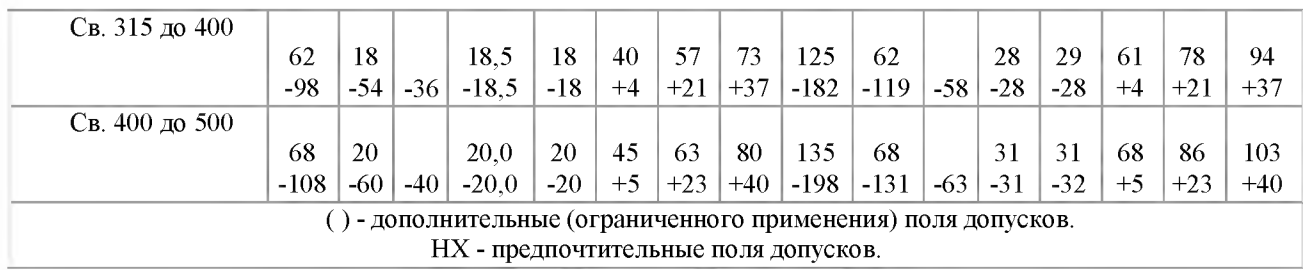

## **Допуски и посадки.**

#### **Предельные отклонения валов в посадках с зазором и переходных при размерах от 1 до 500 мм, (система отверстия )**

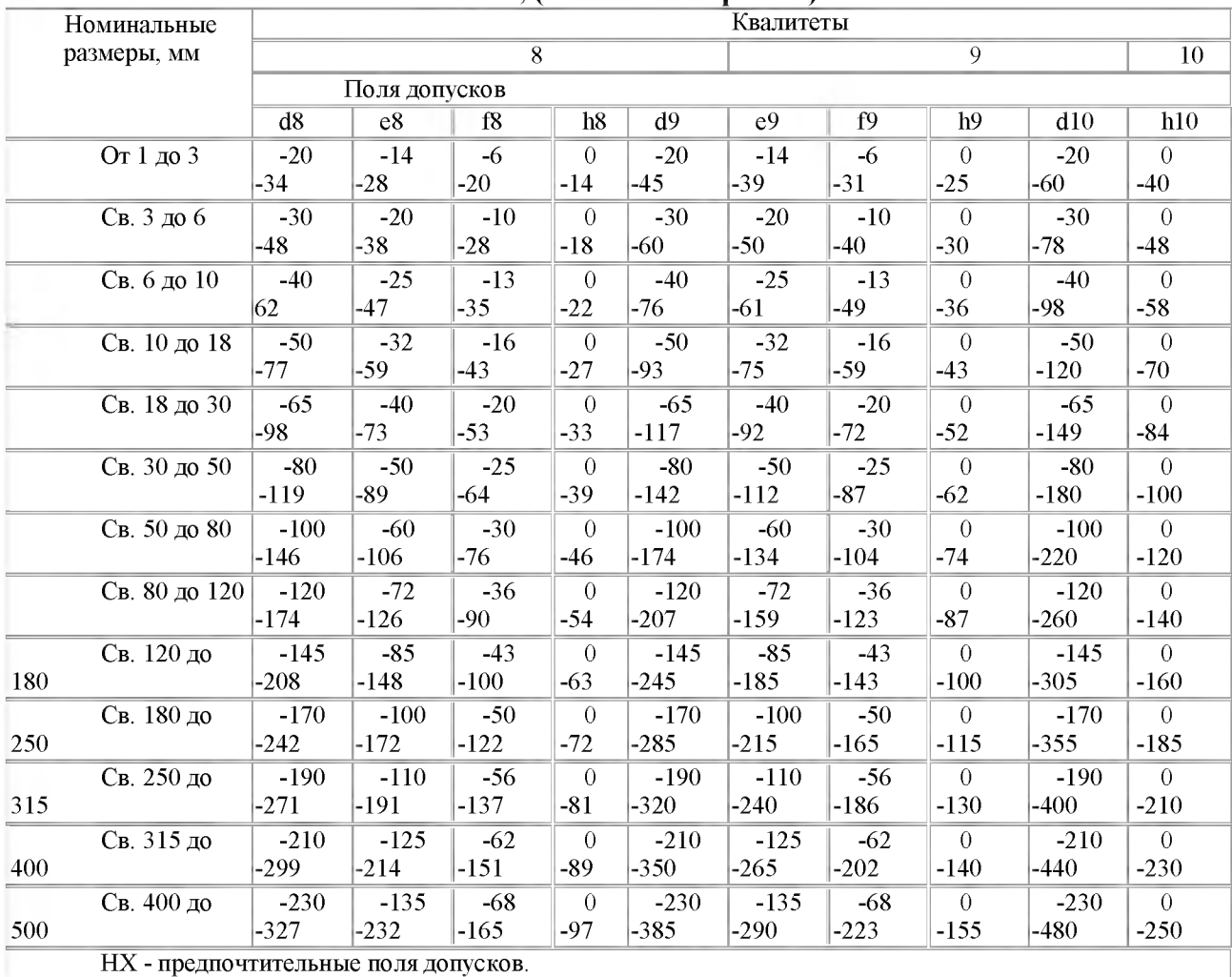

**Допуски и посадки. Предельные отклонения валов и отверстий при размерах от 1 до 500 мм**

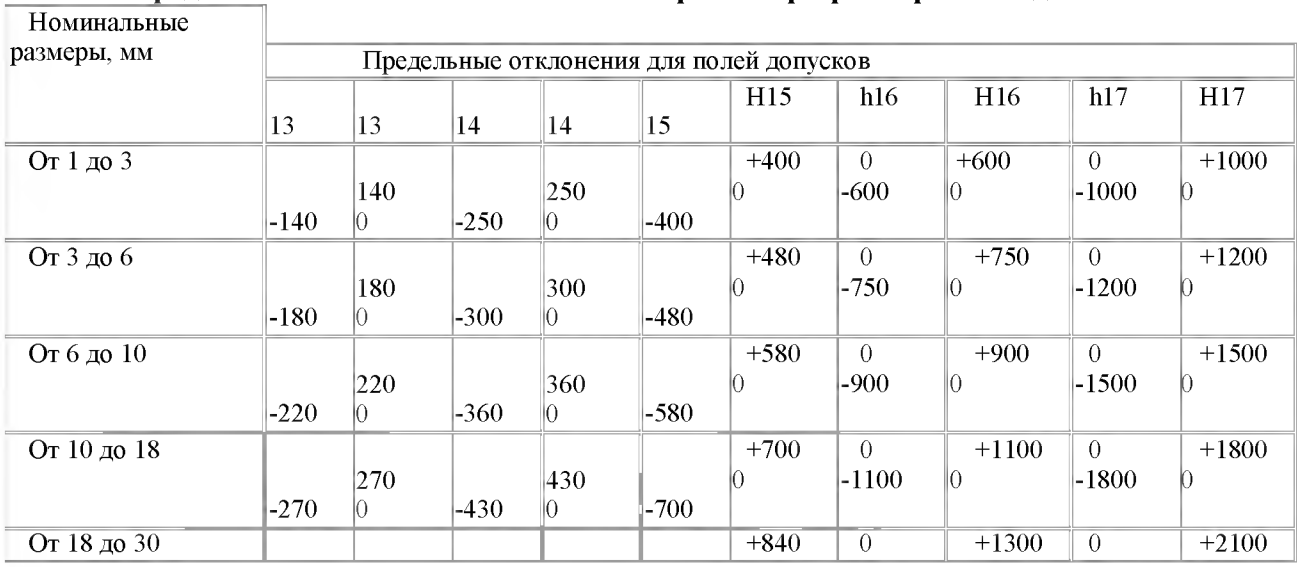

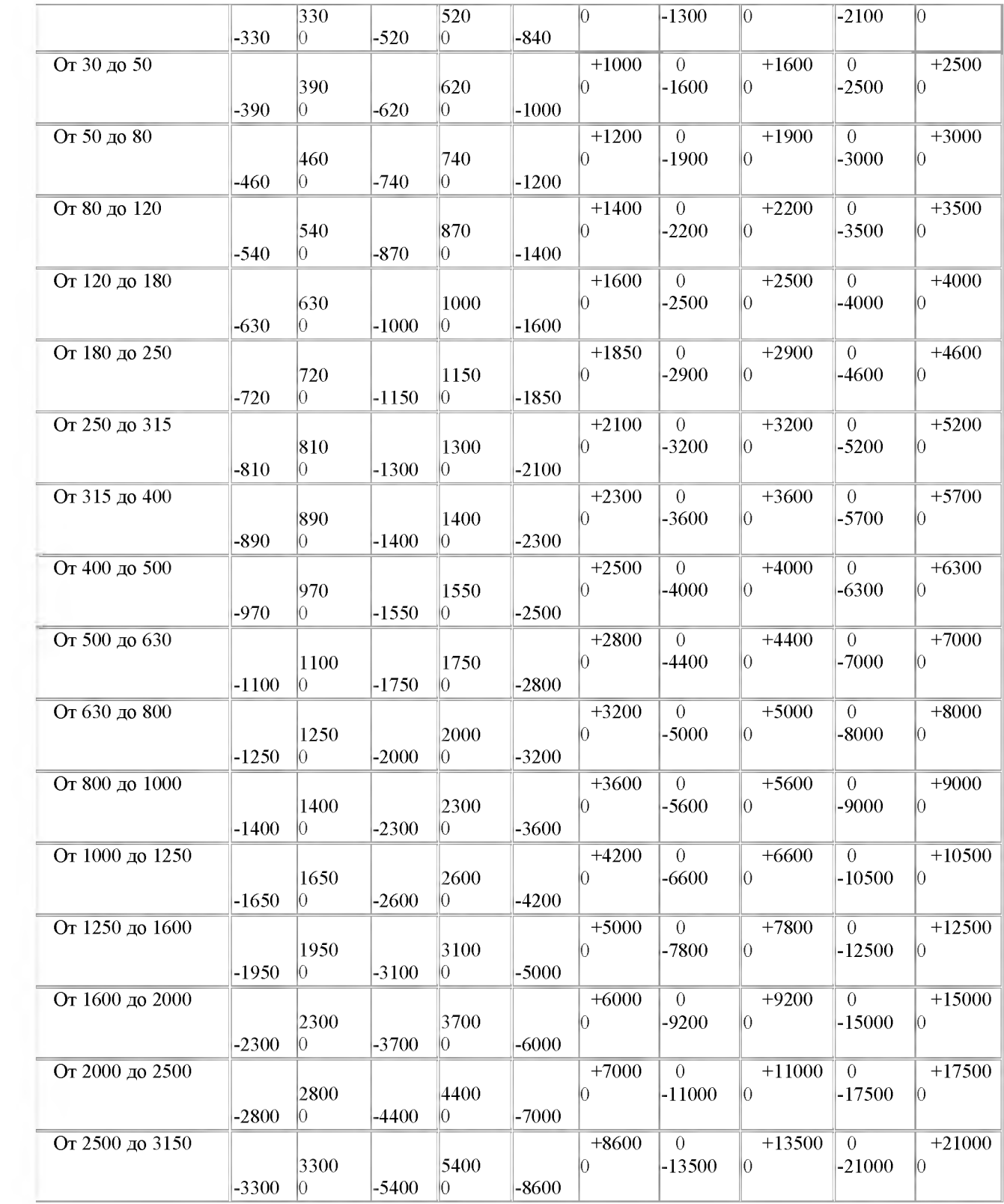

#### **ПРАКТИЧЕСКОЕ ЗАНЯТИЕ №3** *Определение годности заданного действительного размера*

Цель работы**:** научиться определять годность деталей типа «вал» и «отверстие». **Задача № 1.** Определить величину допуска, наибольший и наименьший предельные размеры по заданным номинальным размерам и предельным отклонениям.

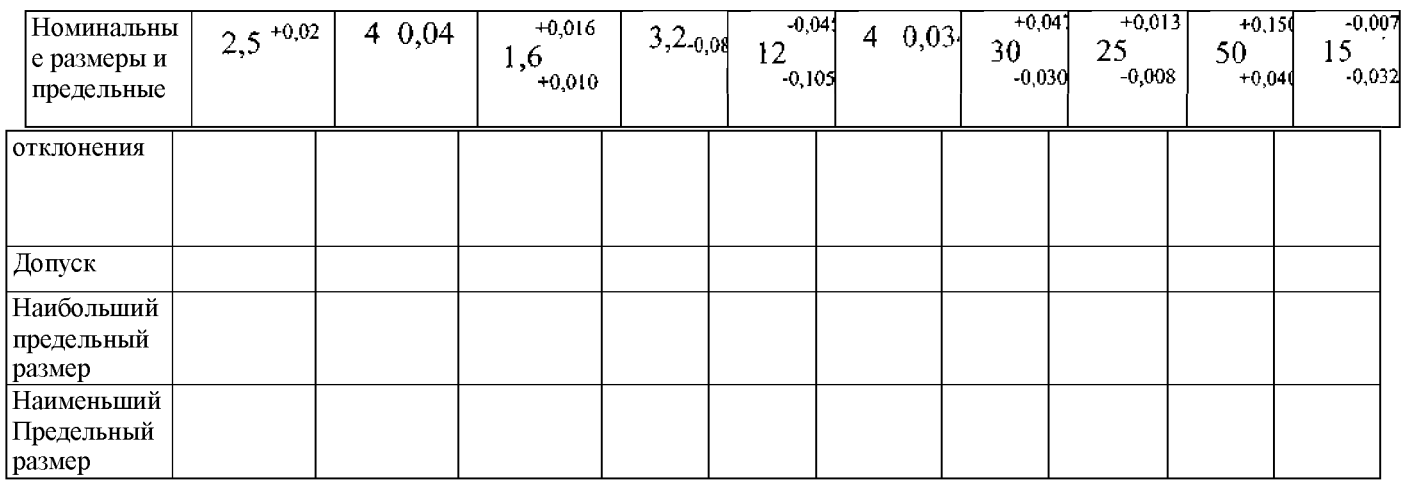

**Задача № 2.** Определить верхние и нижние предельные отклонения вала по заданнымноминальным и предельным размерам.

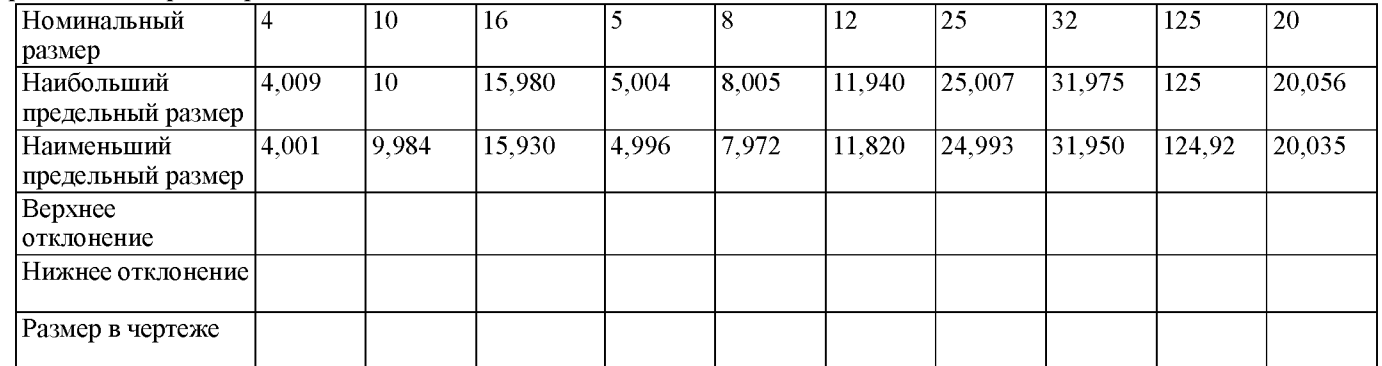

**Задача №3.** Изобразить графически поля допусков отверстий и валов

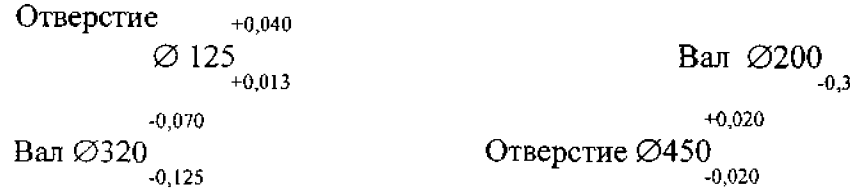

**Задача № 4.** Определить годность валов, если известен размер к чертежу и

действительные размеры.<br> $15^{+0,3}_{-0,2}$  $+0,5$  $15_{+0.3}$  $15,6$   $15,5$   $15,3$   $15,0$   $14,7$   $14,5$ ره۔<br>15<sub>-0,3</sub>

**Задача №5.** Определить годность отверстий, если известен размер к чертежу и действительные размеры.

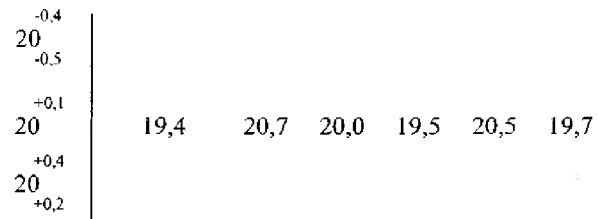

#### Задача № 6. Определить годность валов, по результатам их измерения.

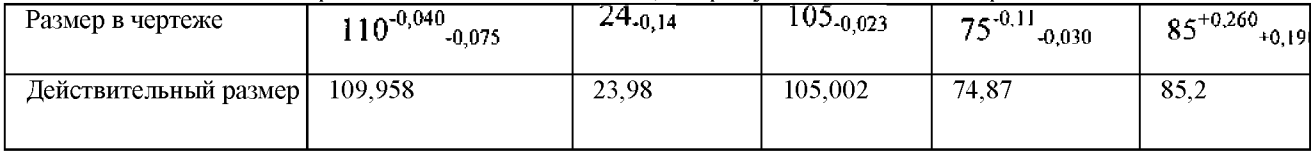

#### Задача № 7. Определить годность отверстий, по результатам их измерения.

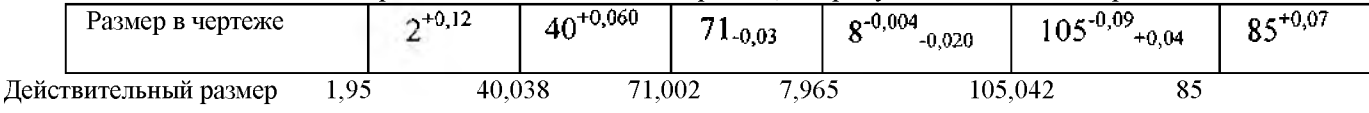

Задача №8. Нанести на чертеже размеры и предельные отклонения диаметров валов иотверстий.

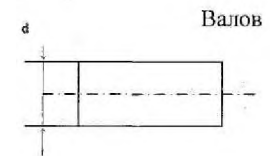

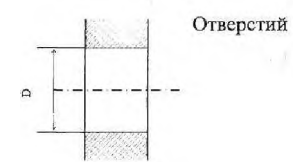

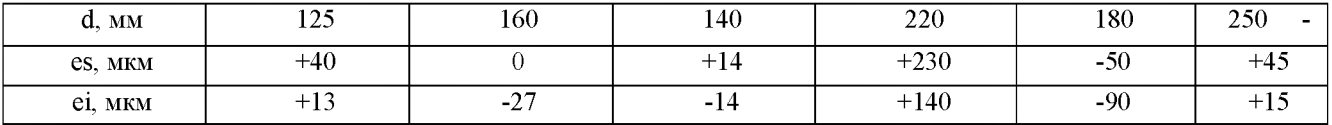

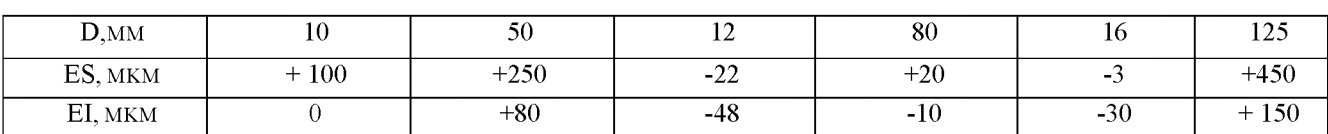

Задача № 9. Даны предельные размеры.

а) 14.0055 и 13.9945  $(6)$  55,970  $\mu$  55,951

Определить предельные отклонения, записать номинальные размеры с предельными отклонениями и начертить схемы расположения полей допусков.

## **ПРАКТИЧЕСКОЕ ЗАНЯТИЕ №4-5**

*Расчет различных видов посадок*

Цель работы: Решение задач

#### **ЗАДАЧА I**

По заданным в табл. 1 и 2 номинальным диаметрам и посадкам (для каждого варианта необходимо решить все три примера):

1. Выполнить эскизы деталей сопряжения и показать на них номинальный диаметр с предельными отклонениями по ГОСТ 25347-82 и ГОСТ 25346 -82.

2. Начертить схему расположения полей допусков, сопрягаемых по данной посадке деталей.

На схеме:

• показать номинальный диаметр сопряжения с его значением;

• записать условные обозначения полей допусков, предельные отклонения в мкм.

Изобразить графически предельные размеры и допуски отверстия и валов, а также основные характеристики сопряжения, с их значениями для чего необходимо рассчитать по предельным отклонениям:

• предельные размеры отверстия  $(D_{max}, D_{min})$  и вала  $(d_{max}, d_{min})$ , допуски отверстия вала (TD; Td);

• основные характеристики сопряжения:

- для посадки с зазором - предельные и средние зазоры  $(S_{max}; S_{min}; S_m)$ ;

- для посадки с натягом – предельные и средний натяги  $(N_{max}; N_{min}; N_m);$ 

- для переходной посадки - наибольший натяг и зазор ( $N_{\text{max}}$ ;  $S_{\text{max}}$ ).

Рассчитать по предельным зазорам, натягам допуск посадки (TN; TS; T(S,N)) с проверкой результата по значениям допусков отверстия и вала.

## Таблица 1

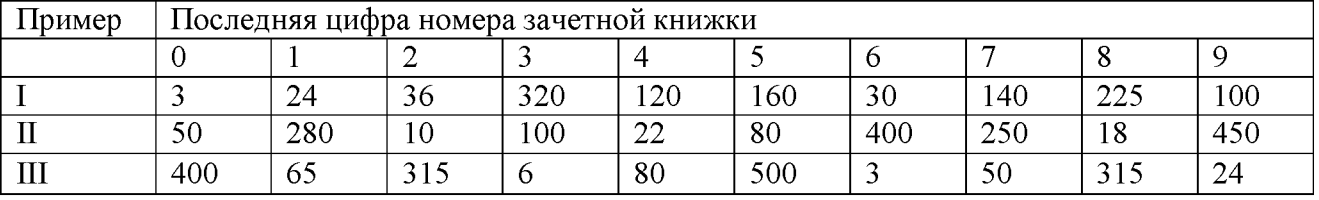

Таблица 2

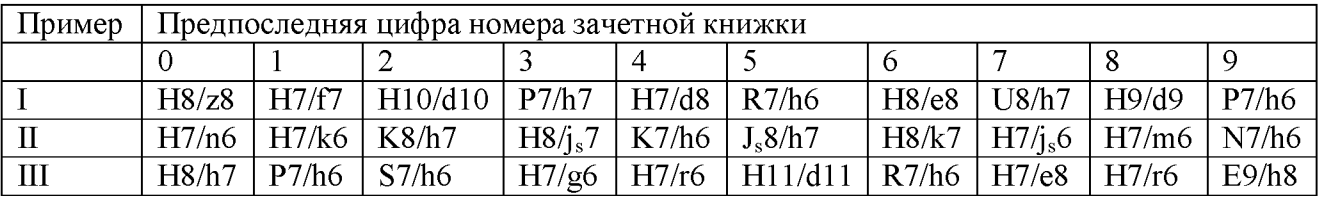

## **Пример решения задачи**

Решение:

1.1  $@180 \underline{H11}$ - гладкое цилиндрическое соединение, номинальный размер -  $\varnothing$ 180. с11

Поле допуска вала - с11, поле допуска отверстия - Н11 (основное). Посадка выполнена в системе отверстия с зазором. Посадка не является предпочтительной в соответствии со справочными данными.

По таблице квалитетов (в файле)] определяем допуск отверстия 018ОН11:  $T_D = 250$  мкм и вала Ø180с11:  $T_d = 250$  мкм.

Определим предельные отклонения

для отверстия:  $ES = 250$  мкм,  $EI = 0$ мкм таблица осн.откл. отверстий (файл)];

для вала: es = - 230 мкм, ei = - 480 мкм таблица осн. откл. валов (файл)].

Рассчитаем предельные размеры и допуск отверстия  $\varnothing$ 180H11:

 $D_{\text{max}} = D + ES = 180 + 0,250 = 180,250 \text{ mm}$ ;

 $D_{min} = D + EI = 180 + 0 = 180,000$  мм;

 $TD = D_{max} - D_{min} = ES - EI = 0,250 - 0 = 0,250$  MM.

Рассчитаем предельные размеры и допуск вала  $\varnothing$ 180 $c$ 11:

 $d_{\text{max}} = d + \text{es} = 180 + (-0.230) = 179,770 \text{ MM};$ 

 $d_{\text{min}} = d + ei = 180 + (-0.480) = 179,520$  мм;

 $Td = d_{max} - d_{min} = es - ei = -0,230 - (-0,480) = 0,250$  MM.

 $S_{\text{max}} = D_{\text{max}} - d_{\text{min}} = ES - ei = 0,250 - (-0,480) = 0,730 \text{ MM};$ 

 $S_{\text{min}} = D_{\text{min}} - d_{\text{max}} = EI - es = 0 - (-0.230) = 0.230$  MM.

Допуск посадки:

 $TS = S_{max} - S_{min} = 0,730 - 0,230 - 0,500$  MM.

Проверка:

 $TS = TD + Td = 0,250 + 0,250 = 0,500$  MM.

Схема расположения полей допусков посадки  $\varnothing$ 180  $H11^{^{+0,250}}$ ~0,230  $c\prod_{(0,480})$ 

приведена на рис.1

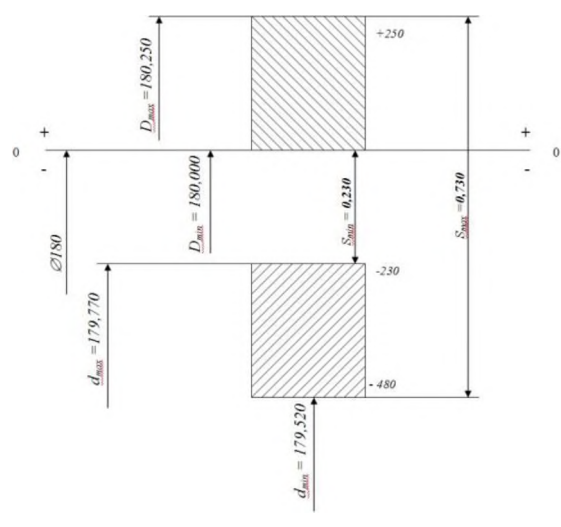

Рисунок 1

1.2  $\emptyset$ 120  $\frac{N}{N}$  - гладкое цилиндрическое соединение, номинальный размер – Ø120. *h6*

Поле допуска вала – h6(основное), поле допуска отверстия – N7 Посадка переходная, в системе вала. Посадка является предпочтительной в соответствии со справочными данными.

По таблице квалитетов определяем допуск отверстия  $\varnothing$ 120N7: T<sub>D</sub> = 35 мкм и вала  $\varnothing$ 120h6:  $T_d = 22$  MKM.

Определим предельные отклонения

для отверстия:  $ES = -10$  мкм,  $EI = -45$ мкм таблица осн. откл. отверстий (файл)];

для вала: es = 0 мкм, ei = - 22 мкм таблица осн.откл. валов (файл)].

Рассчитаем предельные размеры и допуск отверстия  $\varnothing$ 120N7:

 $D_{\text{max}} = D + ES = 120 + (-0.010) = 119,990 \text{ MM};$ 

 $D_{\text{min}} = D + EI = 120 + (-0.045) = 119.955$  MM; TD = D  $_{\text{max}}$  - D  $_{\text{min}}$  = ES – EI = -0,010 – (-0,045) = 0,035 мм. Рассчитаем предельные размеры и допуск вала  $\varnothing$ 120h6:  $d_{\text{max}} = d + \text{es} = 120 + 0 = 120,000 \text{ mm}$ ;  $d_{\text{min}} = d + ei = 120 + (-0.022) = 119.978$  мм;  $Td = d_{max} - d_{min} = es - ei = 0 - (-0.022) = 0.022$  MM.  $S_{\text{max}} = D_{\text{max}} - d_{\text{min}} = ES - ei = -0.010 - (-0.022) = 0.012$  MM;  $N_{max} = d_{max} - D_{min} = es - EI = 0 - (-0.045) = 0.045$  MM. Допуск посадки:  $T(S,N) = S_{max} + N_{max} = 0.012 + 0.045 = 0.057$  MM. Проверка:  $TS = TD + Td = 0.035 + 0.022 = 0.057$  MM.

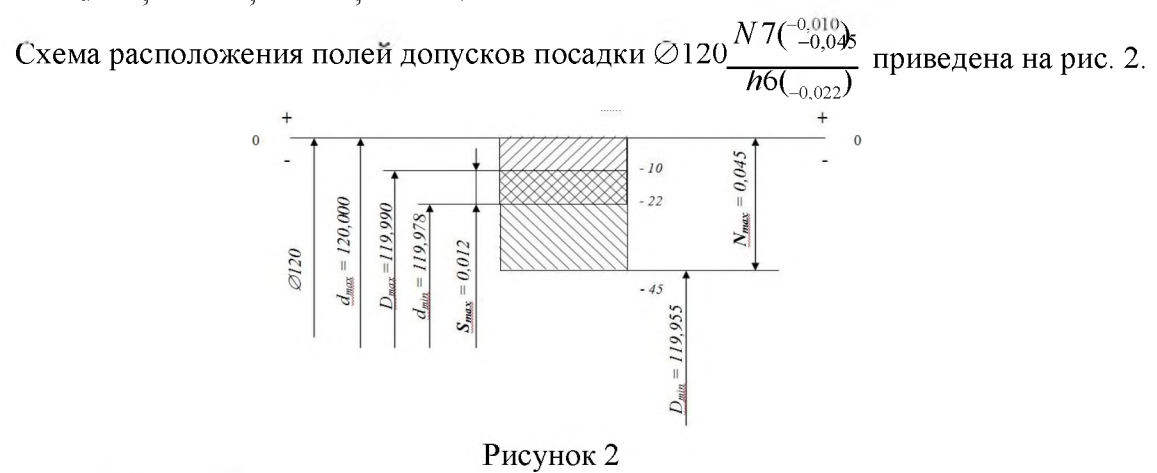

1.3 Ø63 
$$
\frac{S7}{h6}
$$
 - гладкое цилиндрическое соединение, номинальный размер – Ф63.

Поле допуска вала - h6(основное), поле допуска отверстия - S7. Посадка с натягом в системе вала. Посадка не является предпочтительной в соответствии со справочными данными.

По таблице квалитетов определяем допуск отверстия  $\varnothing$ 63S7: T<sub>D</sub> = 30 мкм и вала  $\varnothing$ 63h6:  $T_d = 19$ мкм.

Определим предельные отклонения

для отверстия:  $ES = -42$  мкм,  $EI = -72$  мкм таблица осн. откл. отверстий (файл);

для вала: es = 0 мкм, ei = - 19 мкм таблица осн. откл. валов (файл).

Рассчитаем предельные размеры и допуск отверстия  $\varnothing$ 63S7:

 $D_{\text{max}} = D + ES = 63 + (-0.042) = 62,958 \text{ MM};$ 

 $D_{min} = D + EI = 63 + (-0.072) = 62.928$  мм;

TD = D  $_{\text{max}}$  - D  $_{\text{min}}$  = ES – EI = -0,042 – (-0,072) = 0,030 мм.

Рассчитаем предельные размеры и допуск вала  $\emptyset$ 63h6:

 $d_{max} = d + es = 63 + 0 = 63,000$  мм;

 $d_{\text{min}} = d + ei = 63 + (-0.019) = 62.981$  MM;

 $Td = d_{max} - d_{min} = es - ei = 0 - (-0.019) = 0.019$  MM.

 $N_{max} = d_{max} - D_{min} = es - EI = 0 - (-0.072) = 0.072$  MM;

 $N_{min} = d_{min} - D_{max} = ei - ES = -0.019 - (-0.042) = 0.023$ мм.

Допуск посадки:

TN =  $N_{max}$  -  $N_{min}$  = 0,072 - 0,023 = 0,049 мм.

Проверка:

 $TN = TD + Td = 0.030 + 0.019 = 0.049$  мм.

Схема расположения полей допусков посадки  $\varnothing$ 63 $\frac{S7(^{+0.042}_{-0.072}}{2}$  $\hbar 6(_{-0,019})$ приведена на рис.3

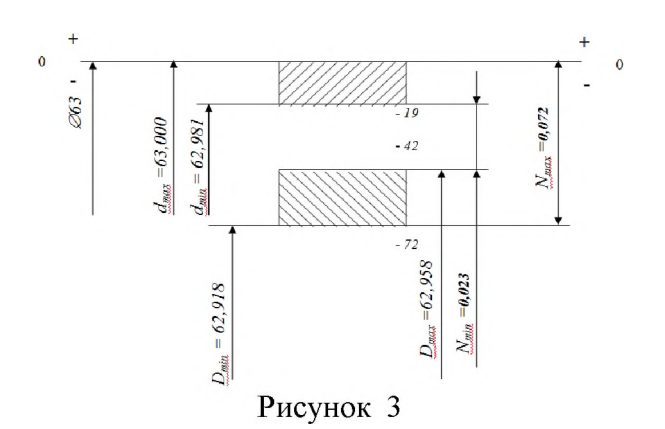

#### **ЗАДАЧА 2**

По данным табл. 3 и 4 произвести анализ посадок радиального подшипника качения.

В табл. 4 указаны только основные отклонения. Для построения поля допуска деталей, сопрягаемых с подшипником качения, номер квалитета следует определять исходя из заданной точности подшипника:

• для классов точности 0 и 6 отверстия в корпусах обрабатываются по IT7, валы - по IT6;

• для классов точности 5 и 4 отверстия в корпусах обрабатываются no IT6, валы - по IT5.

1. Начертить схемы расположения полей допусков посадки подшипника на вал и посадки подшипника в корпус. На схемах произвести графический анализ сопряжений, указав  $N_{\text{max}}$ ;  $N_{\text{min}}$ ;  $S_{\text{max}}$ ;  $S_{\text{min}}$ ;  $N_m$ ;  $S_m$  (схемы составить по условиям задачи 1).

2. Дать эскиз соединения, указав на нем посадки подшипника в корпус и на вал.

Таблица 3

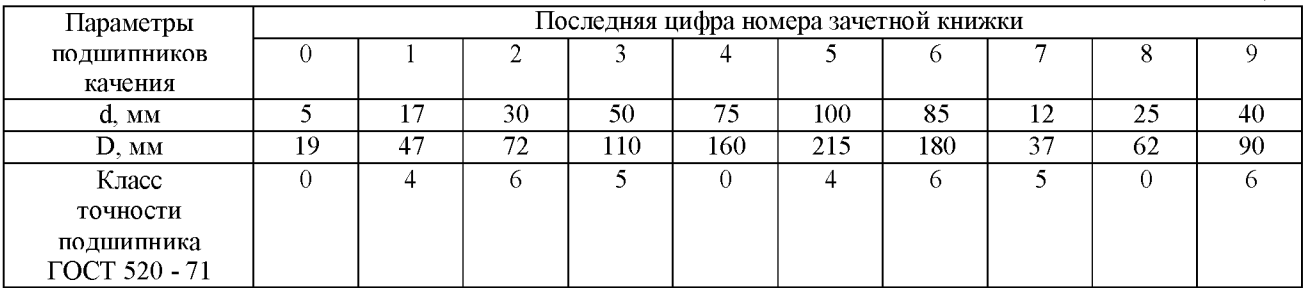

Таблица 4

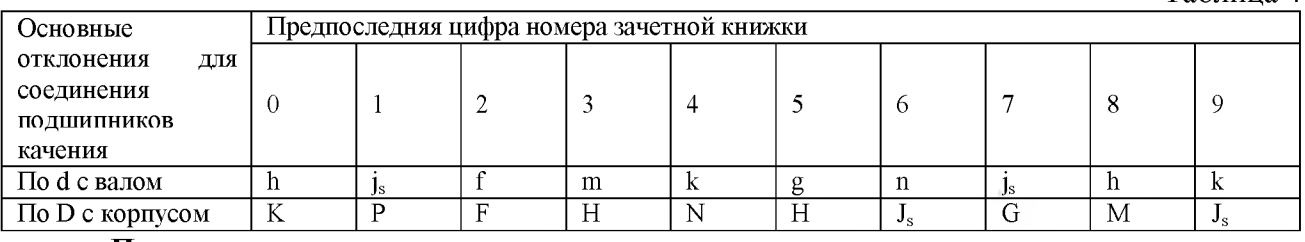

#### **Пример решения задачи**

Произвести анализ посадок радиального подшипника качения

 $(d = 5$  мм,  $D = 19$  мм, класс точности 4), отверстие корпуса, сопрягаемое с подшипником - $\emptyset$ 19К6; вал -  $\emptyset$ 5h5.

Эскиз сопряжения подшипника с валом и корпусом приведен на рис.4.

2.1 Отклонения наружного кольца подшипника находим по -  $\emptyset$ 19/4<sub>-0,005</sub>; отклонения сопрягаемого корпуса по -  $\varnothing$ 19К6  $^{+0,002}_{-0,011}$ .

Посадка подшипника в корпус - 
$$
\emptyset
$$
 19  $\frac{K6(^{^{+0,002}}_{^{-0,011}})}{I4(^{^{+0,005}})}$ 

 $S_{\text{max}} = D_{\text{max}} - d_{\text{min}} = ES - ei = 0,002 - (-0,005) = 0,007 \text{ MM};$  $N_{max} = d_{max} - D_{min} = es - EI = 0 - (-0.011) = 0.011$  MM;

 $T(S,N) = S_{max} + N_{max} = TD + Td = 0,007 + 0,011 = 0,013 + 0,005 = 0,018$  MM.

Схема посадки подшипника в корпус приведена на рис. 5.

2.2 Отклонения внутреннего кольца подшипника находим по -  $\emptyset$ 5L4<sub>-0,004</sub>; отклонения сопрягаемого вала по  $\varnothing$ 5h5<sub>-0,005</sub>

Посадка подшипника на вал -  $\varnothing$  5 $\frac{L4(^{-0.004})}{\varnothing}$ h5(  $_{0.005}$ 

 $S_{\text{max}} = D_{\text{max}} - d_{\text{min}} = ES - ei = 0 - (-0.005) = 0.005$  мм;  $N_{\text{max}} = d_{\text{max}} - D_{\text{min}} = \text{es } -EI = 0 - (-0.004) = 0.004 \text{ MM};$  $T(S,N) = S_{max} + N_{max} = TD + Td = 0,005 + 0,004 = 0,004 + 0,005 = 0,009$  мм. Схема посадки подшипника на вал приведена на рис. 6

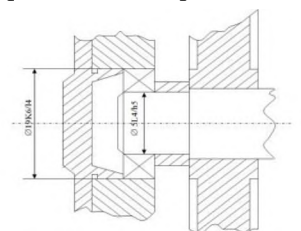

Рисунок 4 - Эскиз сопряжения подшипника с валом и корпусом

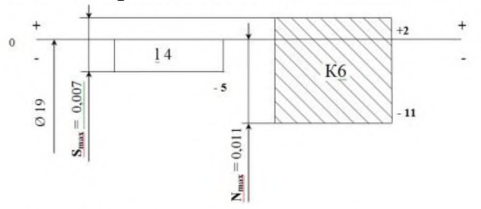

Рисунок 5 - Схема посадки подшипника в корпус

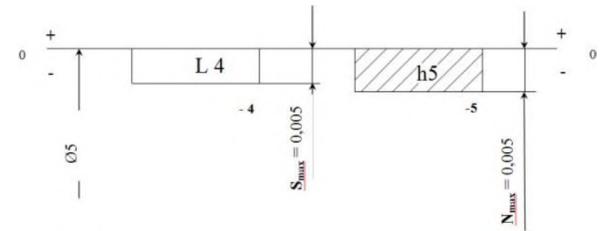

Рисунок 6 - Схема посадки подшипника на вал

## **ЗАДАЧА 3**

Для указанной в табл. 5 и 6 метрической резьбы:

1. Записать условное обозначение резьбы по ГОСТ I6093-8I.

2. Изобразить графически профиль резьбы гайки и болта и, в соответствии с ГОСТ 9I50-81. показать с их числовыми значениями номинальные диаметры  $D(d)$ ,  $D_1(d_1)$ ,  $D_2(d_2)$ , угол профиля (**d** ) . шаг резьбы (**P** ) . высоту исходного контура (**H** ) . рабочую высоту профиля  $(H_1)$ .

3. По значениям предельных отклонений резьбы, приведенным в ГОСТ I6093-8I. рассчитать предельные размеры диаметров гайки и болта и заполнить табл. 7.

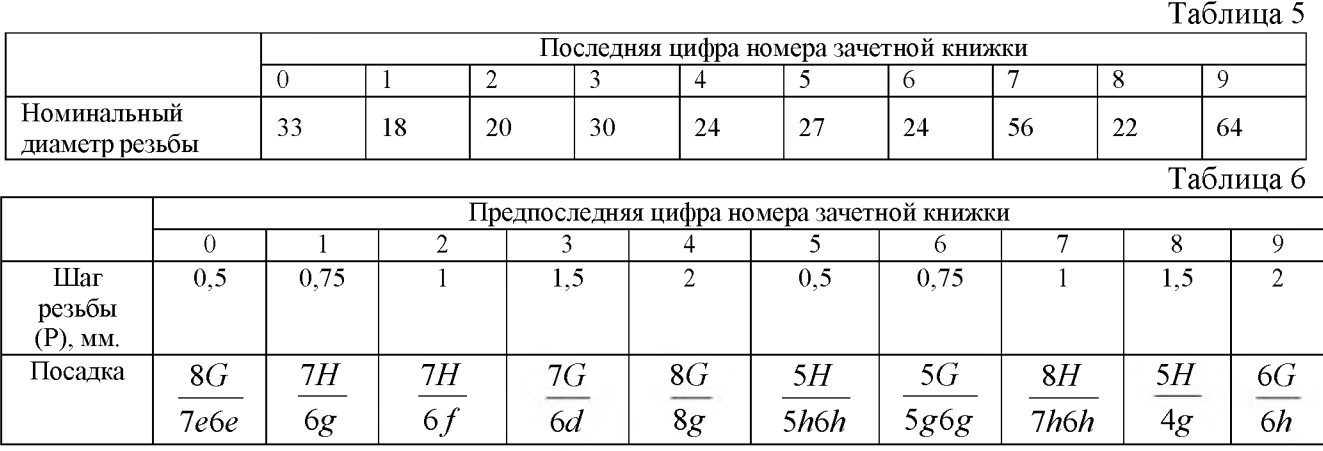

#### Таблица 7

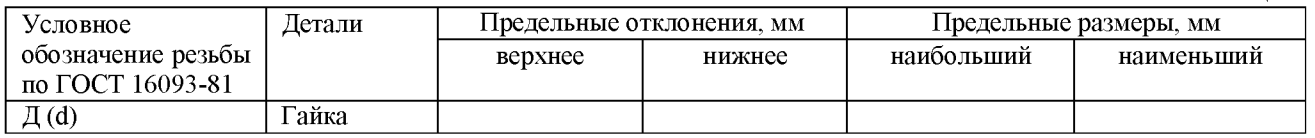

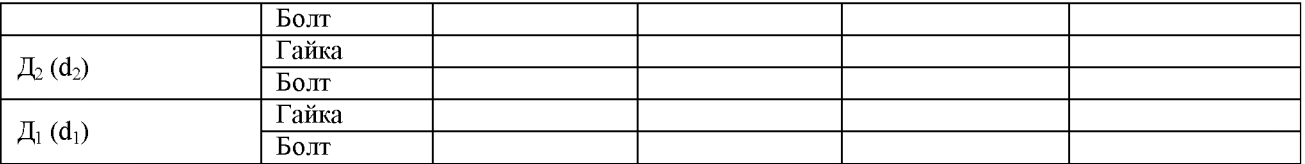

#### **Пример решения задачи**

Для метрической резьбы с номинальным диаметром 33, шагом 0,75 и посадкой  $\frac{6H}{100}$ *5h4h*

*-* изобразить графически профиль наружной и внутренней резьб, показав на схеме основные параметры;

- рассчитать предельные размеры наружной и внутренней резьб.

Для метрической резьбы номинальным диаметром 33, шагом 0,75 определяем номинальные диаметры соединения:  $d_2 = D_2 = 32{,}513$  мм;  $d_1 = D_1 = 32{,}188$ мм.

Основные параметры метрической резьбы М33х0,75 -  $\frac{6H}{51.41}$  показаны на рис. 6 5*h*4*h*

Определяем предельные отклонения и рассчитываем предельные размеры: а) для внутренней резьбы по[2, стр.376]:

D max, D min не нормируются;

 $D_{2 \max} = D_2 + ES_{D2} = 32{,}513 + 0{,}150 = 32{,}663$  мм;

 $D_{2 \text{ min}} = D_{2} + EI_{D2} = 32{,}513 + 0 = 32{,}513$  MM.

 $D_{1 \text{ max}} = D_1 + ES_{D1} = 32{,}188 + 0{,}190 = 32{,}278 \text{ MM};$ 

 $D_{1 \text{ min}} = D_1 + EI_{D1} = 32{,}188 + 0 = 32{,}188$  MM.

б) для наружной резьбы по [1, стр.369]:

 $d_{\text{max}} = d + \text{es}_d = 33,000 + 0 = 33,000 \text{ mm}$ ;

 $d_{\text{min}} = d + ei_d = 33,000 + (-0,090) = 32,910$  MM.

 $d_{2 \max} = d_2 + e s_{d2} = 32{,}513 + 0 = 32{,}513$  MM;

 $d_{2 \text{ min}} = d_2 + \text{ei}_{d2} = 32{,}513 + (-0{,}090) = 32{,}423 \text{ MM}.$ 

 $d_{1 \max}$ ,  $d_{1 \min}$  не нормируются.

Схема расположения полей допусков резьбы приведена на рисунке 7. Значения предельных отклонений резьбы и предельных размеров приведены в табл. 3.1.

Таблица3.1

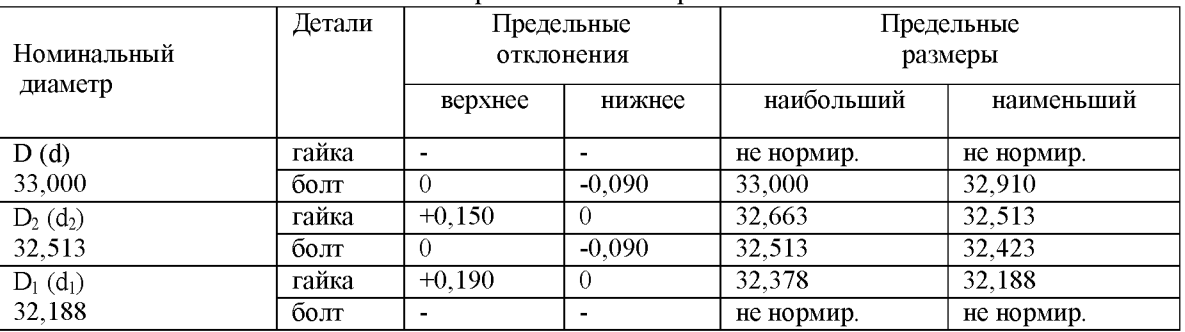

#### Размеры в миллиметрах

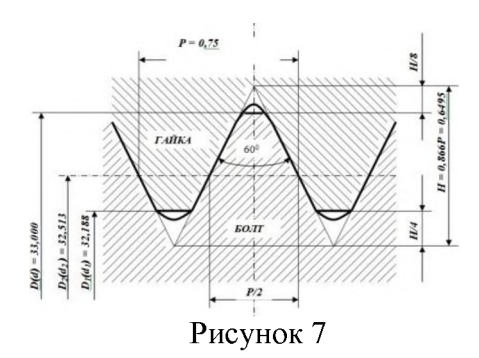

## **ЗАДАЧА 4**

Пользуясь данными табл. 8 и 9:

1. Дать сборочный чертеж и условное обозначение шлицевого соединения.

2. Объяснить, когда целесообразно применять центрирование по наружному диаметру D, по внутреннему d и ширине зуба b.

3. Привести примеры условного обозначения шлицевых соединений с прямобочным профилем для случаев центрирования по D, d, b. Таблица 8

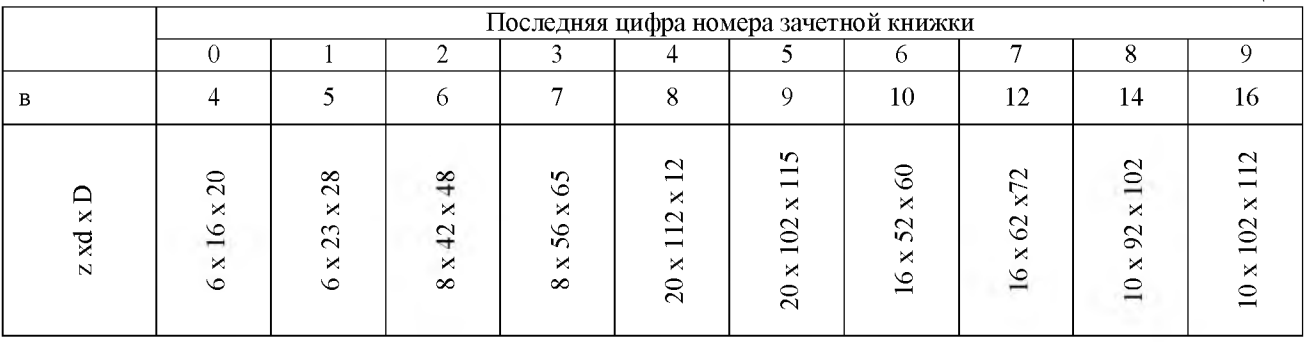

## Таблина 9

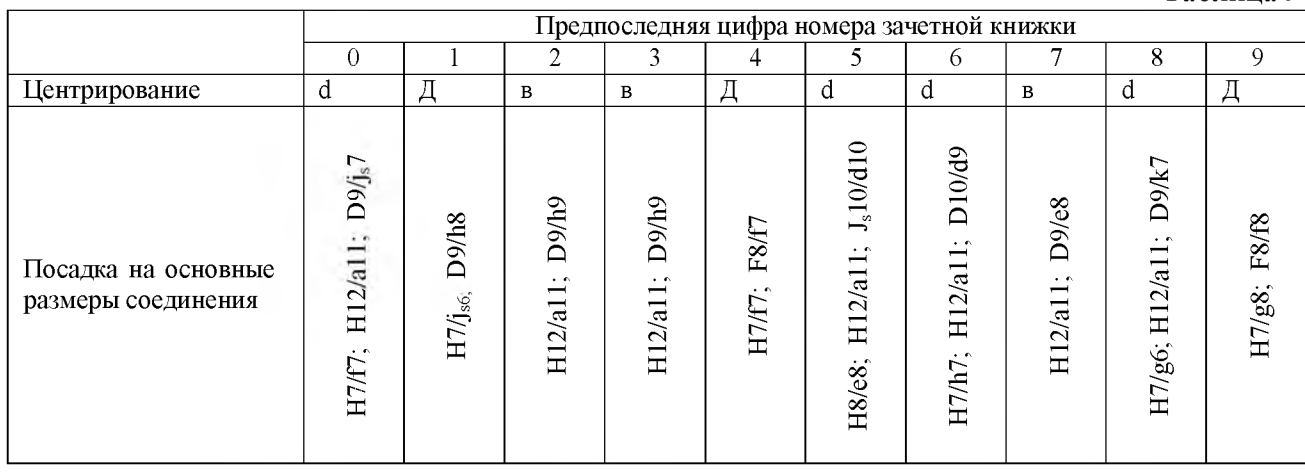

## Пример решения задачи

Для прямобочного шлицевого соединения с  $z = 8$ ,  $d = 56$  мм,  $D = 65$  мм,  $b = 10$  мм и центрированием по d и посадками на основные размеры:

 $H12$  ${\cal F}10$  $H7$ 

 $j<sub>s</sub>7$ *g*<sup>6</sup>  $a11$ 

- дать сборочный чертеж и условное обозначение;

 $\overline{a}$ целесообразность объяснить центрирования  $\Pi$ O наружному, внутреннему диаметрам и по ширине зуба.

Сборочный чертеж и условное обозначение шлицевого соединения приведены на рисунке 8.

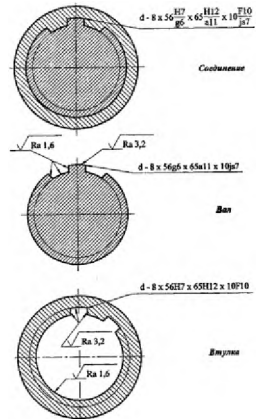

Рисунок 8

Целесообразность центрирования  $\Pi{\rm O}$ наружному, внутреннему диаметрам и по ширине зуба найти в справочной литературе.

#### **ПРАКТИЧЕСКОЕ ЗАНЯТИЕ №14** *Измерение размеров деталей штангенциркулем*

Цель работы: освоение приемов применения штангенциркуля для определения размеров деталей и проверка соответствия этих размеров заданным на эскизе или чертеже, т.е. определение годности контролируемых деталей.

Задание: изучить конструкцию штангенциркуля, рассмотреть порядок отсчета показаний и определить результаты измерений по шкалам его штанги и нониуса, освоить приемы измерения размеров деталей разных форм.

Провести измерения на контролируемой детали и оценить ее годность.

Выполнить отчет в письменном виде.

*Материальное оснащение:* макет штангенциркуля, штангенциркули ШЦ-Ы25—0,1 (ГОСТ 166—89), ШЦ-П-250—630-0,05 (ГОСТ 166—89), ШЦ-Ш-0—500-0,05 (ГОСТ 166— 89), детали, эскизы или чертежи деталей.

#### **Порядок проведения работы**

1. Ознакомиться с правилами безопасности при выполнении работы.

2. Повторить названия элементов штангенциркуля, используя макет штангенциркуля, средства измерения (штангенциркуль ШЩ<sup>л</sup> -125-0,1) и учебник по предмету «Допуски и технические измерения».

3. Рассмотреть порядок отсчета показаний штангенциркуля.

4. Определить годность выданного инструмента для проведения контроля размеров изделия.

5. Изучить чертеж или эскиз детали.

- 6. Выполнить измерения размеров имеющейся детали и записать результаты измерений.
- 7. Оценить годность контролируемой детали.
- 8. Составить отчет.

#### **Средство измерения**

В практической работе для контроля размеров детали используется штангенциркуль ШЦ-Ы25-0Д (рис. 1), диапазон измерения которого от 0 до 125 мм. Штангенциркуль состоит из штанги 5, на которой нанесена шкала с ценой деления 1 м. По штанге передвигается рамка *3* со вспомогательной шкалой *7* нониуса, которая позволяет отсчитывать доли деления шкалы штанги. Цена деления шкалы нониуса у рассматриваемого штангенциркуля 0,1 мм. Штангенциркуль снабжен губками *8* для наружных измерений и *1* для внутренних измерений, а также зажимным винтом 2. К рамке *3* нониуса прикреплена линейка *6* глубиномера и плоская пружина 4.

При измерении определяют целое число миллиметров контролируемого размера по шкале штанги, для чего отсчитывают на ней штрих, ближайший меньший к нулевому штриху нониуса. Этот штрих, указывающий на целое число миллиметров контролируемого размера детали, необходимо запомнить и далее, если требуется, определить десятые доли миллиметра по шкале нониуса. Для этого отсчитывают на шкале нониуса штрих, совпадающий со штрихом штанги, запоминают число делений от его нулевого штриха и умножают на цену деления шкалы нониуса. Результат измерения вычисляют, суммируя целое число миллиметров и десятые доли миллиметра.

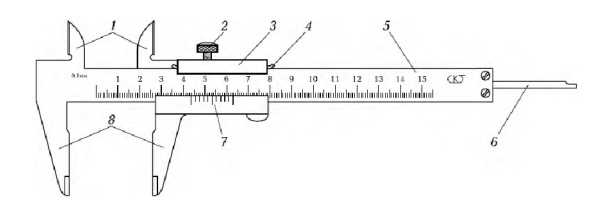

Рис.1 Штангенциркуль

#### **Замеряемые детали**

Детали, подлежащие измерению, могут быть разными. С использованием указанного средства измерения допускается контроль деталей типа тел вращения или тел, ограниченных поверхностями. Примеры таких деталей изображены на рис. 2 (эскиз детали типа «вал») и 3 (эскиз детали, ограниченной плоскими поверхностями).

Необходимо, чтобы требования к точности измерений могли быть проконтролированы используемым средством измерения.

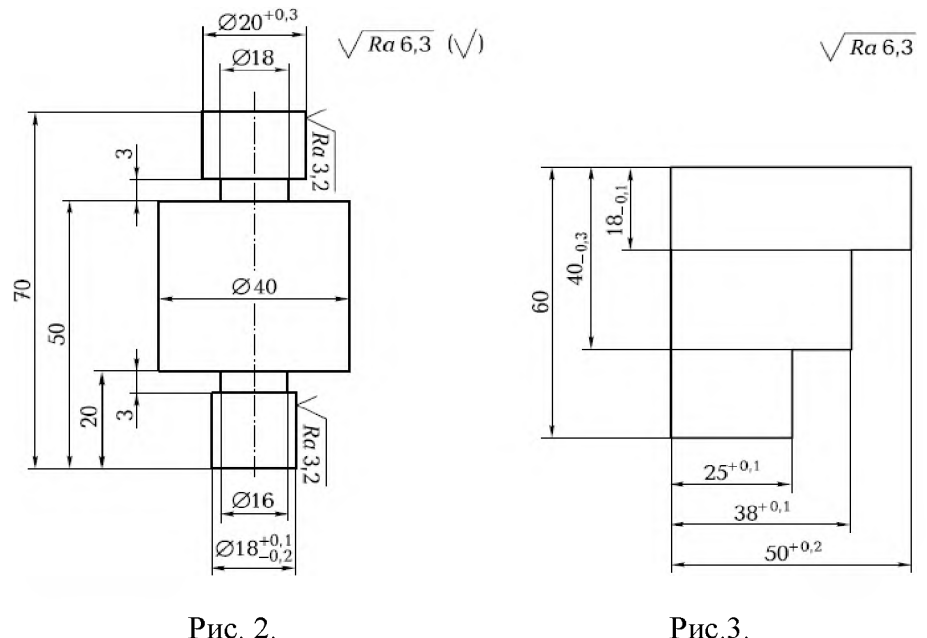

При изучении эскиза детали, предполагаемой к измерению, необходимо определить допуск на размеры, указанные на эскизе, и провести расчет наибольших и наименьших предельных размеров. Все результаты представить в виде таблицы. Например, для детали типа «вал», приведенной на рис. 2, — это данные табл. 1.1, а для детали, ограниченной плоскими поверхностями, как изображено на рис. 3, — табл. 1.2.

Остальные размеры детали свободные, т. е. могут иметь достаточно большую величину допуска, определяемую по специальным таблицам, и контролю не подлежат.

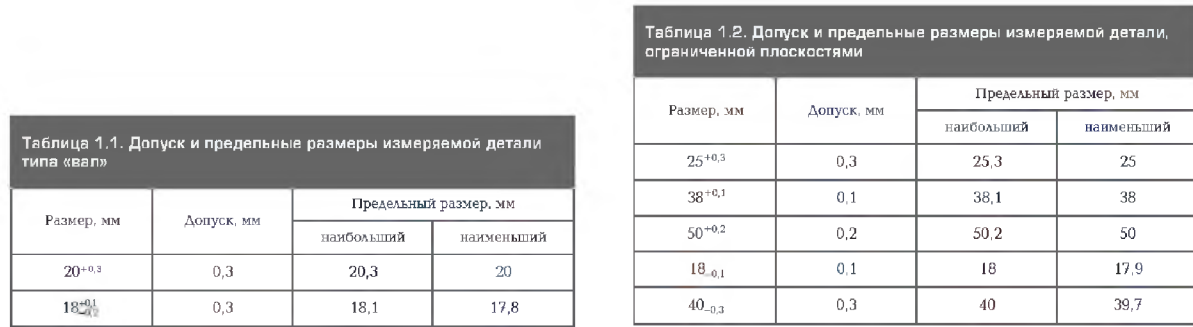

#### **Подготовка к измерениям Проведение измерений**

При проведении измерений деталь должна быть в левой руке, причем необходимо удерживать деталь недалеко от губок штангенциркуля. Одновременно большим пальцем правой руки, которая поддерживает его штангу (шейку), необходимо перемещать рамку до плотного соприкосновения измерительных губок штангенциркуля с измеряемой поверхностью, не допуская их перекоса (рис. 4). Положение рамки необходимо закрепить зажимным винтом.

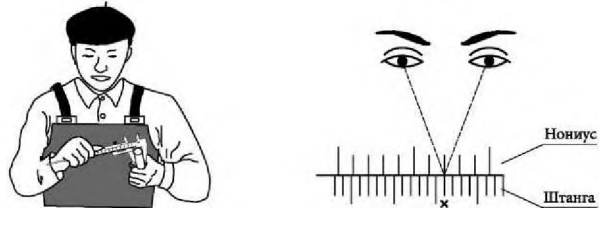

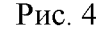

Рис. 4 Рис. 5

Для точного отсчета показаний со шкал штанги и нониуса штангенциркуль

необходимо держать прямо перед глазами. Правильное направление взгляда на шкалу при отсчете показаний видно на рис.5. Результаты измерений требуется записать.

#### **Содержание отчета**

1. Тщательно протереть поверхности детали, подлежащие контролю, для удаления налипших частичек металла, например стружки.

2. Указание темы, цели работы, задания, средства измерения.

3. Изображение эскиза штангенциркуля ШЦ-II 25-0,1 по ГОСТ 166—89 с описанием названий элементов, из которых он состоит.

4. Запись порядка отсчета показаний со шкал штанги и нониуса и определение результатов измерения.

5. Изображение эскиза измеряемой детали с указанием размеров.

6. Запись данных, полученных при изучении чертежа или эскиза измеряемой детали.

7. Запись результатов измерений.

8. Заключение о годности контролируемой детали.

9. Ответить на контрольные вопросы.

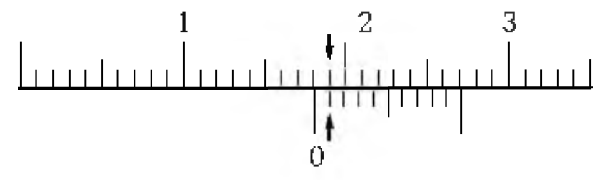

#### Рис.6

В соответствии с правилом измерений каждого из размеров по шкале штанги определяли целое число миллиметров (цена деления шкалы — 1 мм), т.е. отсчитывали штрих на шкале штанги, ближайший наименьший к нулевому штриху нониуса.

По шкале нониуса определяли десятые доли миллиметра, для чего отсчитывали первый штрих на шкале нониуса, совпадающий со штрихом на шкале штанги, определяли его порядковый номер и умножали на цену деления шкалы нониуса (для используемого в работе штангенциркуля — 0,1 мм).

Например, размер 18,1 мм на шкалах штангенциркуля должен иметь вид, как показано на рис. 6.

Данные, полученные при изучении эскиза детали, приведены в таблице допуска и предельных размеров измеряемой детали типа «вал».

Воспроизвести табл. 1.1.

Данные, полученные в процессе контроля соответствующих размеров:

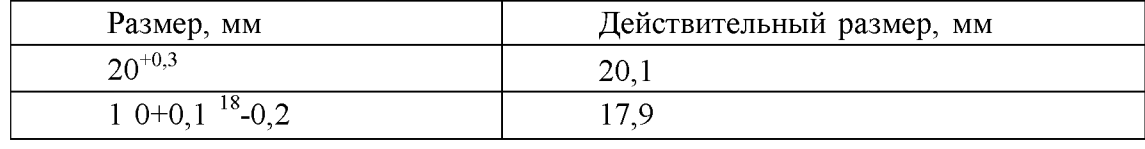

На заключительном этапе работы проведена оценка годности детали. Деталь считается годной, если действительный размер детали меньше наибольшего предельного размера, больше наименьшего предельного размера или равен им.

**Заключение о годности контролируемой детали:** действительные размеры детали типа «вал», контроль которых проводился в лабораторно-практической работе № 2, удовлетворяют условию годности. На основании этого деталь признается годной.

#### **Контрольные вопросы**

- <sup>1</sup> . Какие типы штангенинструментов называют штангенциркулями?
- 2. Какие существуют виды штангенциркулей?
- 3. Какие размерные параметры деталей характеризуют вид штангенциркуля?
- 4. Из каких элементов состоит штангенциркуль ШЦ-!?
- 5. С какой целью используется нониус?
- 6. С какой точностью можно контролировать размеры с помощью штангенциркуля?
- 7. Каким образом вычисляется результат измерения штангенциркулем?
- 8. В каком случае измерения штангенциркулем неприменимы?

## **ПРАКТИЧЕСКОЕ ЗАНЯТИЕ № 16**

## *Измерение размеров и отклонений формы поверхности деталей машин гладким микрометром*

Цель работы — освоить приемы применения гладких микрометров для измерения размеров и отклонений формы поверхностей деталей машин.

**Задание** — измерить гладким микрометром диаметр элемента вала и отклонения формы его поверхности.

## **Оборудование:**

*Измеряемая деталь*—деталь автомобиля в форме цилиндрического вала, например (рис.1), номинальный размер от 10 до 25 мм, длина от 50 до 100 мм.

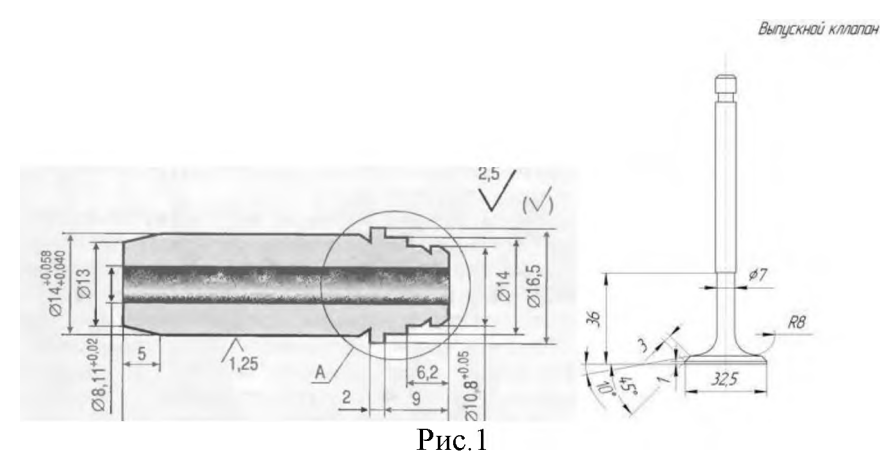

1. *Средство измерения* — гладкий микрометр (рис. 2), диапазон измерения от 0 до 25 мм, цена деления шкалы барабана 0,01 мм.

2. Описание устройства микрометра и техники измерения, справочные материалы по дисциплине Допуски и технические измерения.

#### **Выполнение работы:**

- 1. Изучить по пособию устройство и основные параметры гладкого микрометра
- 2. Изучить схему измерения (приведена в бланке отчета)
- 3. Изучить измеряемую деталь, подсчитать по чертежу величину допусков на измеряемые размеры в мкм.
- 4. Определить пригодность микрометра для выполнения измерения (см. введение)
- 5. Выполнить измерения
- 6. Обработать результаты измерения
- 7. Определить годность измеряемой детали
- 8. Занести результаты измерений в бланк отчета

## *Описание устройства микрометра и техники измерения*

Этот прибор служит для точного определения небольших наружных размеров Цена деления его шкалы, расположенной по окружности барабана, составляет 0,01 мм.

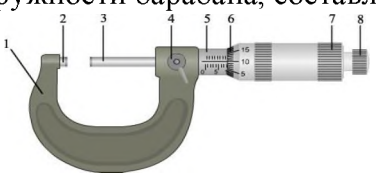

Рис. 2. Микрометр гладкий с диапазоном измерения от 0 до 25 мм

 $1 -$  скоба; 2 — пятка; 3 — микрометрический винт; 4 — стопор; 5 — стебель; 6 — барабан; 7 — корпус трещотки; 8 — трещотка

Основанием микрометра является скоба, а передаточным устройством служит винтовая пара, состоящая из микрометрического винта 3 и микрометрической гайки, расположенной в стебле 5. В скобу 1 запрессованы пятка 2 и стебель 5. Измеряемая деталь охватывается измерительными поверхностями микровинта 3 и пятки 2. Барабан б присоединен к микровинту 3 корпусом трещотки 7. Для приближения микровинта 3 к пятке 2 его вращают за барабан или за трещотку правой рукой по часовой стрелке (от себя), а для удаления микровинта от пятки его вращают против часовой стрелки (на себя). Закрепляют микровинт в требуемом положении стопором 4. При плотном соприкосновении

измерительных поверхностей микрометра с поверхностью измеряемой детали трещотка проворачивается с легким треском, не давая превысить измерительное усилие микрометра.

#### *Подготовка к измерению*

1. Цилиндрическую поверхность элемента вала, который задано измерить, тщательно протереть чистой тканью для удаления налипших остатков стружки, окалины, шлама и смазочно-охлаждающей жидкости.

2. Протереть микрометр чистой тканью (особенно тщательно измерительные поверхности микровинта 3 и пятки 2).

3. Проверить свободу стопора 4, плавность работы трещотки 8 (см. рис. 2) и легкость вращения микровинта в микрогайке и стебле.

4. Перед измерением проверяют нулевое положение микрометра. Вращением микрометрического винта за трещотку сводят измерительные поверхности до соприкосновения между собой или с установочной мерой (при пределах измерения не от нуля). Вращение прекращают после появления щелчков трещотки.

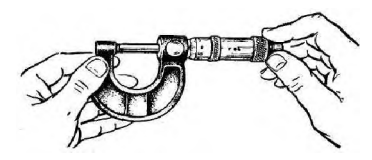

Рис. 3. Контроль установки гладкого микрометра на «О»

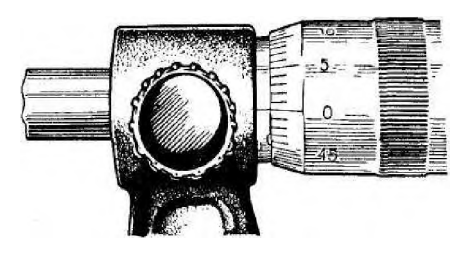

Рис. 4. Изображение шкал микрометра в положении правильной установки на «О»

Если такого совпадения нет, то микрометр установлен на «О» неточно и измерять им

нельзя.

#### **Установка микрометра на «О»:**

Проверяют показания микрометра. Если нулевые штрихи на шкалах стебля и барабана не совпадают, то производят установку микрометра на нуль: при сведенных измерительных плоскостях стопорят микрометрический винт; отворачивают колпачок (гайку), прикрепляющий барабан к микрометрическому винту; освобождают барабан от сцепления с винтом; поворачивают его до совпадения нулевого штриха с продольным штрихом стебля и снова закрепляют барабан. Опять проверяют совпадение нулевых показаний. **При плотном соприкосновении измерительных поверхностей микрометра трещотка прокручивается с легким треском, вращение микровинта следует прекратить после трёх щелчков**.

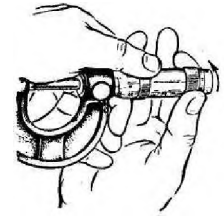

Рис.5 Закрепление барабана микрометра корпусом трещотки

#### **Техника измерений микрометром**

**При измерении** микрометр берут левой рукой за скобу, а большим и указательным пальцами правой руки вращают головку барабана до тех пор, пока измерительные поверхности микрометра не будут охватывать измеряемую часть детали.

Затем вращением винта с трещоткой сводят измерительные поверхности до плотного соприкосновения их с измеряемой деталью и появления щелчков трещотки (не более трех!).

При этом важно избежать перекоса детали относительно оси измерения, для чего правильное положение находят покачиванием микрометра.

**Результат измерений** размера микрометром подсчитывается как сумма отсчетов по шкале стебля 5 и барабана 6. На стебле нанесены 2 шкалы: снизу - с ценой деления 1 мм и сверху - 0,5 мм. Цена шкалы барабана — 0,01 мм.

**Показания по шкалам гладкого микрометра подсчитывают в следующем порядке**: 1. Сначала считывают, сколько целых, не закрытых барабаном, миллиметров получилось по оцифрованной, нижней шкале на стебле 5 -число целых мм(на рис.— 15,00 мм)

2. Проверяют по верхней шкале наличие риски, расположенной правее от риски нижней шкалы. Если риска просматривается, значит, к целому числу полученных миллиметров добавляется еще 0,5мм – (на рис. риски не видно - значит, остается 15,0)

3. По шкале барабана читают значение штриха, ближайшего к продольному штриху стебля (на рис. это число 0,20 мм).

Сложив значения, получают показания микрометра (на рис— это число 15,20 мм).

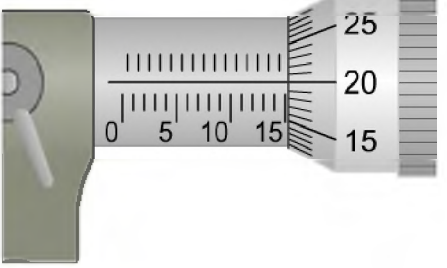

Таким образом, нужно измерить размеры элемента вала по схеме и записать результаты в соответствующую таблицу

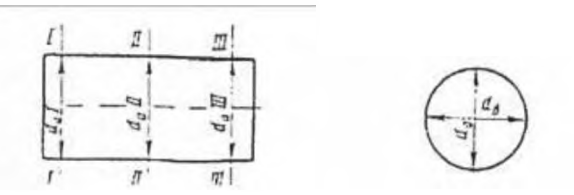

Обработка результатов измерения

По результатам измерения диаметров вала, записанным в отчетном бланке, учащиеся должны найти наибольший и наименьший диаметры вала и подсчитать величину каждого отклонения формы поверхности вала в отдельности в следующем порядке:

1. Овальность подсчитывается для каждого диаметрального сечения как величина полуразности диаметров:

 $\Delta$ OBI =  $\frac{da I - d\overline{0} I}{2}$   $\Delta$ OBII =  $\frac{da II - d\overline{0} II}{2}$  $\frac{a}{2}$   $\Delta$ obII= <u>da III – dб III</u> 2

2. Конусообразность подсчитывается как полуразность одинаково направленных диаметров, измеренных в сечениях, расположенных у разных торцов вала:

$$
\Delta \text{KOH}(a) = \frac{da I - da III}{2} \Delta \text{KOH}(5) = \frac{d6I - d6 III}{2}
$$

3. Бочкообразность или седлообразность подсчитывают как полуразность одинаково направленных диаметров, измеренных в сечениях, расположенных одно у торца, а другое в середине вала:

$$
\Delta 6\text{ov}(a) = \frac{\text{da I} - \text{da II}}{2} \quad \Delta 6\text{ov}(6) = \frac{\text{d}6\text{I} - \text{d}6\text{II}}{2}
$$

Если диаметры в средних сечениях оказываются больше, чем у торцов, то отклонение формы называют бочкообразностью, а если у торцов диаметры больше, чем в середине, то называют седлообразностью.

Во всех случаях вычитается из большего диаметра меньший.

В графу отчетного бланка записывают наибольшую величину отклонения формы из числа измеренных в разных сечениях.

Определение годности измеренной детали

Деталь признается годной, если действительные размеры диаметров, измеренные во всех положениях, назначенных схемой измерения, не выходят за пределы наибольшего и наименьшего предельных размеров по чертежу детали и если величины отклонения формы, подсчитанные при обработке результатов измерения, не превышают величины допуска формы, указанного в чертеже. Если допуск формы на чертеже отдельно не указан, то за его величину берут допуск размера измеряемого элемента детали.

Отчет о выполнении работы:

1. Заполнить в отчетном бланке заключительные графы:

занести в бланк итоги обработки результатов измерения;

определить годность измеряемого размера и формы и записать это определение в графу бланка;

поставить свою подпись о выполнении данной лабораторно-практической работы; поставить дату выполнения данной работы.

2. Предъявить руководителю работы измеренную деталь, гладкий микрометр в той же установке на «О», в которой исполнялись измерения, и заполненный отчетный бланк. 3. После принятия работы руководителем учащийся должен:

*Протереть чистой тканью измерительные поверхности микрометра*

*Освободить стопор микрометра и установить микрометр на наименьший предел его измерения (но не приводить в соприкосновение измерительные поверхности микрометра и пятки)*

Уложить микрометр в футляр и рядом с футляром на стол положить измеренную деталь.

#### **ПРАКТИЧЕСКОЕ ЗАНЯТИЕ №15** *Измерение угловых размеров*

Целью работы: является ознакомление студентов с методами измерения узлов деталей машиностроения.

#### **Методы измерения углов**

Методы измерений углов могут быть разбиты на три основные группы:

1. Методы измерения сравнением с жесткими одномерными образцовыми угловыми мерами (угловые меры, шаблоны, угольники).

2. Гониометрические методы измерений. Определение величины угла непосредственно в угловой мере.

3. Тригонометрические методы. Измерение линейных величин необходимых для определения угла.

Рассмотрим первые два метода измерений.

1. **Угловые меры** применяются при лекальных работах и для проверки измерительного инструмента и приборов.

Угловые меры представляют собой стальные плитки, доведенные измерительные поверхности которых образуют один или несколько определенных рабочих углов (рис.1)

На рис.1,а изображена плитка с одним рабочим углом, на рис.1,б-плитка с четырьмя рабочими углами.

С помощью плиток можно измерить углы в пределах от  $10^0$  до 360°, набор из 93 штук позволяет составить блоки через 30', набор из 36 штук-через 1'.

Блоки крепятся при помощи специальных державок (рис. 1в и 1г). Набираются они по тем же правилам, что и при составлении блоков из концевых мер длины.

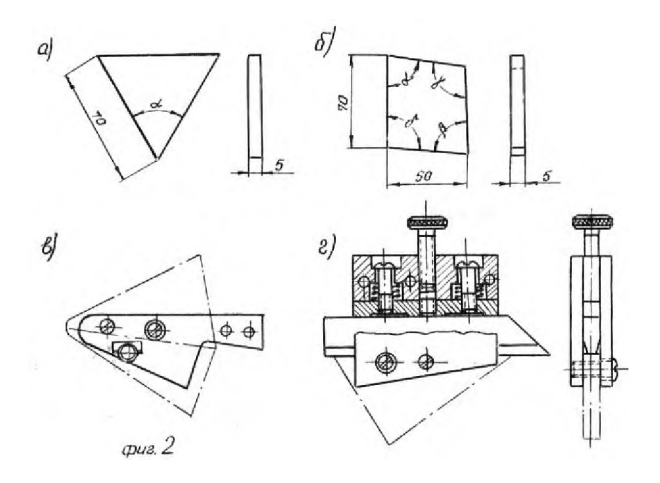

Рис.1. Угловые меры

При проверке контролируемый объект должен точно, без просветов, прилегать обеими образующими угла к измерительным плоскостям блока плиток.

На рис 1,в и 1,г измеряемый объект показан штриховкой.

2. При измерении гониометрическим методом сравнивают измеряемый угол со шкалой прибора. В данной работе будет использоваться только угломер с нониусом (рис.2).

Угломер с нониусом состоит из транспортира с делениями от 0° до 120° через один градус, подвижной линейки 2, вращающейся вместе с нониусом на оси 3, съемного угольника 1 и микрометрического винта 4.

Цена на нониусе может быть 2', 5' или 15'. При точной установке на определенный угол гайка 5 закрепляется и с помощью микрометрического винта 4 линейка 2 вместе с нониусом приводится в требуемое положение. Стопор 6 служит для закрепления линейки 2 в необходимом положении.

Для измерения углов от 0° до 90° на подвижную линейку 2 надевается съемный угольник I. Измерение углов от 90° до 180° проводится без съемного угольника.

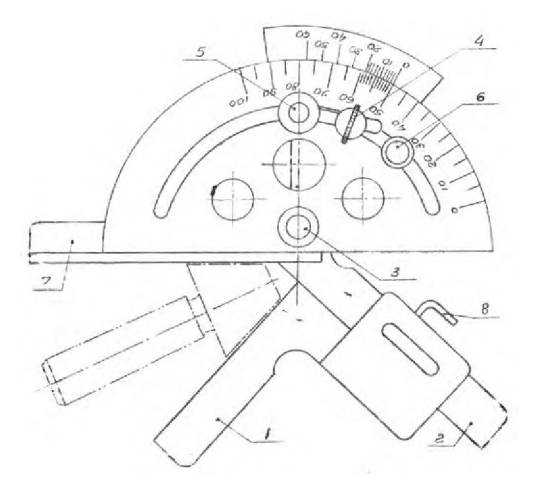

Рис.2. Угломер с нониусом

При измерении какого-либо угла угломер устанавливается на сторонах угла таким образом, чтобы между линейками прибора и измеряемой деталью не было просвета. Отсчет на угломере равен сумме отсчетов на основной шкале и нониусе. Первый отсчет равен целому числу градусов, соответствующему делению основной шкалы, расположенному перед нулевым делением нониуса. Отсчет на нониусе равен числу делений на нониусе от 0 до деления, совпадающего с каким-либо делением на основной шкале, умноженному на цену деления шкалы нониуса.

При отсчете следует помнить, что цифры на нониусе соответствуют не номерам рисок, а уже количеству минут.

#### **Задание на работу**

Ознакомиться с устройством угломера.

Измерить углы у детали по указанию преподавателя.

Усвоить измерение углов с помощью угловых плиток.

Оформить отчет и ответить на вопросы преподавателя.

#### **Контрольные вопросы**

1. Как перенастраивается прибор при контроле острых углов и при контроле тупых углов?

2. Установите прибор на показание, равное 13° 25'; 40° 30'; 112° 10' (для угломера с ценой деления нониуса 5').

3. Где используются угловые плитки?

# **Перечень рекомендуемых учебных изданий, Интернет-ресурсов, дополнительной литературы**

Основные источники:

Метрология, стандартизация и сертификация в машиностроении: учебник для студ. учреждений сред. проф. образования - М.: Издательский центр «Академия». 2017

Зайцев С.А. Технические измерения: учебник для студ.учреждений сред.проф.образования - М.: Издательский центр «Академия». 2019

Дополнительные источники:

Багдасарова, Т.А. Допуски и технические измерения. Допуски и технические измерения. Контрольные материалы: Учебное пособие/Багдасарова Т.А. - М.: Издательский центр Академия, 2014.

Багдасарова, Т.А. Допуски и технические измерения: Лабораторно-практические работы: Учебное пособие/Багдасарова Т.А. - М.: Издательский центр Академия, 2014.

Багдасарова, Т.А. Допуски, посадки и технические измерения: Рабочая тетрадь для нач.проф.образованияе/Багдасарова Т.А. - М.: Издательский центр Академия, 2005.

Зайцев С.А. Допуски и технические измерения в машиностроении: учебник для нач. проф. образования. - М.: Издательский центр «Академия». 2010.

Покровский Б.С. Технические измерения в машиностроении: учебное пособие. - М.: Издательский центр «Академия», 2007

Таратина, Е.П. Допуски, посадки и технические измерения: теоретические основы профессиональной деятельности/Текст/: Учебное пособие/Е.П. Таратина. - М.: Академкнига/Учебник, 2005.

Интернет- ресурсы:

[- www.i-mash.ru/ \(Г](http://www.i-mash.ru/)ОСТ 25346-89. ЕДИНАЯ СИСТЕМА ДОПУСКОВ И ПОСАДОК. Общие положения, ряды допусков и основных отклонений);

[- www.standartizac.ru/](http://www.standartizac.ru/) (Справочник «Стандартизация»).

## **ПРАКТИЧЕСКОЕ ЗАНЯТИЕ №13** *Выбор средств измерений*

## **Цель работы**:

• учебная – получить навыки работы с нормативными документами для выбора методов и средств измерений линейных размеров;

• практическая - выбрать для измерения линейных размеров детали, выданной руководителем в соответствии с номером подгруппы, соответствующие универсальные измерительные средства и указать их метрологические характеристики.

> 1. Общие сведения 1.1 Условия, определяющие выбор измерительных средств

В отраслях машиностроения и приборостроения, а также при ремонте до 70...80% всех видов измерений составляют линейные измерения. Любой линейный размер может быть измерен различными измерительными средствами, обеспечивающими разную точность измерения. В каждом конкретном случае точность измерения зависит от принципа действия, конструкции и точности изготовления измерительного прибора, а также от условий его настройки и применения.

Требуемая точность измерения может быть получена только при правильном выборе средств, условий и методики измерения, качественной подготовке их к работе и правильному их использованию.

Выбор средств измерения осуществляют с учетом метрологических и экономических факторов. При выполнении производственных измерений в первую очередь учитывают следующие метрологические характеристики приборов: пределы измерений, измерительное усилие, диапазон показаний шкалы, цену деления, чувствительность, погрешность измерения. При этом следует помнить, что показателем точности приборов, измеряющих линейные размеры, является предельная абсолютная погрешность измерения, которая выражается в микрометрах. К экономическим показателям относятся: стоимость и надежность измерительных средств; метод измерения; время, затрачиваемое на установку, настройку и сам процесс измерения; а также необходимая квалификация контролера и оператора.

Выбор средств измерения зависит от характера и массовости производства (годовой программы выпуска).

Например, в массовом производстве с отработанным технологическим процессом, включая контрольные операции, используют высокопроизводительные механизированные и автоматизированные средства измерения и контроля. Универсальные измерительные средства применяются преимущественно для наладки оборудования.

В серийном производстве основными средствами контроля должны быть жесткие предельные калибры, шаблоны, специальные контрольные приспособления. Возможно применение универсальных средств измерения.

В мелкосерийном и индивидуальном производствах основными являются универсальные средства измерения, поскольку другие организационно и экономически применять невыгодно: неэффективно будут использоваться специальные контрольные приспособления или потребуется большое количество калибров различных типов размеров.

При выборе и назначении средств измерения необходимо одновременно стремиться к более жесткому ограничению действительных размеров предельными размерами, предписанными стандартами, и к возможно большему расширению производственных допусков, остающихся за вычетом погрешности измерения.

В практике метрологического обеспечения производства существует правило "средство измерения должно быть оптимальным", т.е. одинаково нецелесообразно назначать излишне точный прибор и прибор с малой точностью. В первом случае это обусловлено экономическими потерями, вызванными использованием более дорогих, как правило, СИ, требующих более дорогих методик и средств их поверки (калибровки). Во втором случае потери будут создаваться более высоким уровнем брака.

Правильность выбора измерительного средства определяется отношением величины погрешности измерения, к величине допуска на обработку в процентах, поскольку действительный размер - это размер, установленный измерением с допустимой погрешностью.

Выбор измерительных средств с учетом допускаемых погрешностей измерений до 500 мм регламентирует ГОСТ 8.051-81. Допускаемые значения случайной погрешности измерения приняты при доверительной вероятности 0,954  $(\pm 2\sigma, r$ де  $\sigma$  - среднее квадратическое отклонение погрешности измерения), исходя из предположения, что закон распределения погрешностей - нормальный. Случайная составляющая может быть уменьшена за счет многократности наблюдений, при которых она уменьшается в  $\frac{2}{n}$  раз, где **п** - число наблюдений.

Значения предельных погрешностей измерений выбираемых средств измерений (СИ) приведены в РД 50-98-86. Для оценки пригодности выбираемого средства измерения сопоставляют величину наибольшей предельной погрешности измерения СИ со случайной составляющей погрешности измерения. Если наибольшая предельная погрешность измерения выбранного средства измерения не превышает случайной составляющей погрешности измерения при оценке годности данного размера, то данное средство можно применить для заданного измерения.

## **1.2. Нормальные условия измерений**

Реальные условия выполнения линейных измерений, как правило, не совпадают с нормальными условиями, которые должны обеспечиваться с целью исключения дополнительных погрешностей. Нормальные условия выполнения линейных измерений регламентирует ГОСТ 8.050-73: температура окружающей среды 20°С; атмосферное давление 101324,72Па (760 мм рт.ст.); относительная влажность воздуха 58% и др., по которым приводятся допускаемые от них отклонения.

#### **2. Методика выбора средств измерения**

Для выбора средств измерения применяют три методики:

## **2.1. Приближенная**

Данная методика широко применяется при ориентировочном выборе средств измерения, при проведении метрологического контроля и экспертизы нормативно-технической и конструкторской и технологической документации.

2.1.1. Определяется допуск размера детали.

Допуск размера детали ( $T_{\text{per}}$ ) выбирается в зависимости от заданного квалитета точности по ГОСТ 25347-81 и ГОСТ 25346-81.

2.1.2. Рассчитывается допускаемая погрешность измерения: Допускаемая погрешность измерения принимается 25% от величины допуска на размер, то есть

 $\sigma_{\text{HSM}} = 0.25 \cdot T_{\text{net}}$ 

2.1.3. Рассчитывается случайная составляющая допускаемой погрешности измерения.

Допускаемая погрешность измерения в целом является комплексной погрешностью и включает погрешность измерительных средств, погрешность метода измерений и ряд других погрешностей, зависящих от температуры, базирования, измерительного усилия и пр. Наилучшее соотношение между погрешностью самого средства измерения  $\sigma_{c}$  и остальными погрешностями  $\sigma_{\text{non}}$  будет при **σ**<sub>си</sub>≈**σ**<sub>лоп</sub>.

Допускаемые погрешности измерения  $\sigma_{\text{HOM}}$  определяют случайные и неучтенные систематические составляющие погрешности измерения. При этом случайная составляющая погрешности измерения  $\sigma_{cn}$  должна быть на 25...30% ниже, чем  $\sigma_{H2M}$  (т.е.  $\sigma_{cn} = 0.7 \sigma_{H2M}$ ). В этом случае оптимальное значение коэффициента

 $K = \sigma_{\text{CH}} / \sigma_{\text{HBM}} = 0.7$ 

 $\frac{2}{2}$   $\frac{2}{2}$ при  $\sigma_{\text{H3M}} =$   $V^{\bullet}$  си  $V^{\text{d0H}}$ . Обычно выбирают  $K = 0, 6...0, 8$ .

Случайную составляющую можно выявить практически при всех видах измерений. Однако эту часть погрешности иногда принимают за всю предельную погрешность измерения. Ограничивать неучтенную систематическую погрешность измерения не представляется возможным, поскольку для ее непосредственного определения необходимо иметь рабочие эталоны, что особенно при точных измерениях практически сделать невозможно.

2.1.4. По справочным таблицам выбирается средство измерения в зависимости от детали (вал или

отверстие).

Выбор измерительного средства заключается в том, чтобы наибольшая предельная погрешность

 $\Delta \Sigma_{\rm 1} \Delta$ ра  $\Delta \Sigma_{\rm 0}$  авляющаяся нормированным метрологическим показателем данного измерительного средства, не превышала случайной составляющей допускаемой погрешности измерения, т.е. при этом

должно выполняться условие: $\pm \frac{\Delta_{\lim_{\alpha \leq}}(0, 6...0, 8)\sigma_{\lim_{\alpha \leq}}}{2}$ 

2.1.5. В метрологическую карту (прил.1) заносятся метрологические характеристики выбранного средства измерения.

## 2.2. Расчетная

Данная методика применяется при выборе средств измерения для единичного и мелкосерийного производства, для экспериментальных исследований, для измерения выборки при статистическом методе контроля, для повторной перепроверки деталей, забракованных контрольными автоматами. 2.2.1. Определяется допуск размера детали.

Допуск размера детали ( $T_{\text{ger}}$ ) выбирается в зависимости от заданного квалитета точности по ГОСТ 25347-81 и ГОСТ 25346-81.

2.2.2. Определяется расчетная допускаемая погрешность измерения. При расчете по данной методике необходимо пользоваться таблицей процентного соотношения допускаемой погрешности измерения и допусков деталей для различных квалитетов точности (табл. 1).

Процентное соотношение допускаемой погрешности измерения в зависимости от точности объекта измерения

Таблица 1

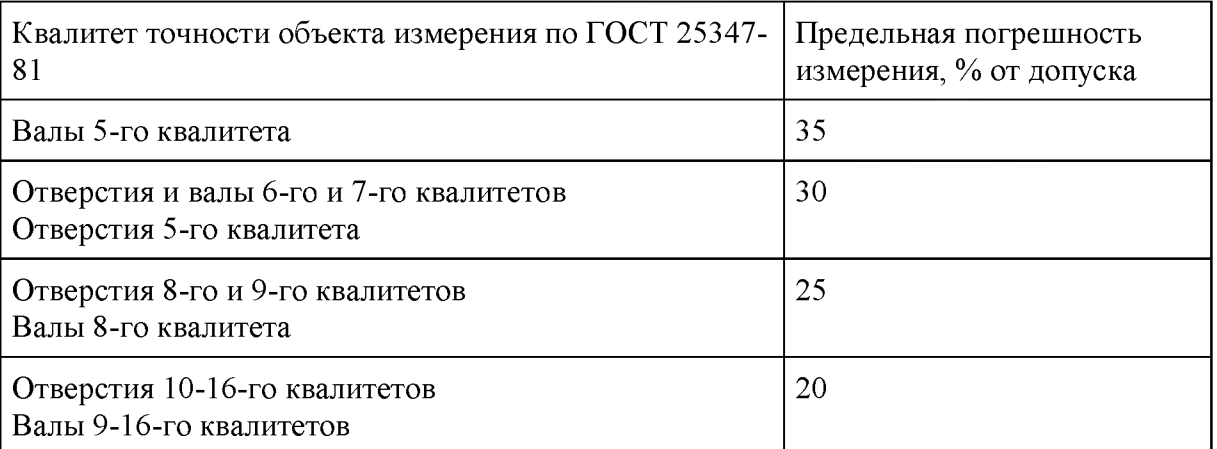

В соответствии с табл.1, определяют расчетную допускаемую погрешность измерения из выражения

 $\delta$ изм. расч.

 $T$ <sub>dem</sub> 100% ≤ табличной величины

2.2.3. Рассчитывается случайная составляющая допускаемой погрешности измерения (аналогично п.  $2.1.3.$ 

2.2.4. По справочным таблицам выбирается средство измерения в зависимости от детали (вал или отверстие) при условии

# $\Delta$   $\lim_{\alpha \to 0} (0, 6...0, 8)$   $\sigma_{\text{\tiny{H3M}}, \text{\tiny{pacv.}}}$

2.2.5. В метрологическую карту (прил.1) заносятся метрологические характеристики выбранного средства измерения.

2.3. Табличная

Табличная методика рекомендуется для выбора средств измерения при серийном, крупносерийном и массовом производстве, если предусмотрены измерения, а не контроль с применением калибров.

2.3.1. Определяется допуск размера детали.

Допуск размера детали ( $T_{\text{IET}}$ ) выбирается в зависимости от заданного квалитета точности по ГОСТ 25347-81 и ГОСТ 25346-81.

#### 2.3.2. Определяется допускаемая погрешность измерения.

В основе табличной методики лежит ГОСТ 8.051-81 "Погрешности, допускаемые при измерении линейных размеров до 500 мм". Данный стандарт устанавливает значения допускаемых погрешностей измерения  $\sigma_{HSM}$  в зависимости от допуска IT и 13 основных интервалов номинальных размеров для 2... 17-го квалитетов, которые приведены в данных методических указаниях в прил.2. Значение  $\sigma_{\text{HSM}}$  определяют для любых значений допуска. При допусках, не соответствующих значениям, указанным в прил.2., допускаемая погрешность выбирается по ближайшему меньшему значению допуска для соответствующего размера.

2.3.3. Рассчитывается случайная составляющая допускаемая погрешность измерения (аналогично п. 2.1.3. )

4. По справочным таблицам выбирается средство измерения в зависимости от детали (вал или отверстие) при условии

$$
_{\pm}\;\Delta_{lim_{\text{cu}}\leq\,(0,6\;\ldots\;0,8)\;\sigma_{\text{H3M}}.}
$$

4. В метрологическую карту (прил.1) заносятся метрологические характеристики выбранного средства измерения.

Следует помнить, что наименования средств измерений выбираются из специальных таблиц предельных погрешностей измерений РД 50-98-86. Метрологические характеристики некоторых широко распространенных средств измерений приводятся в прил.З данных методических указаний.

## *3. Выбор метода измерений*

Выбранное средство измерений линейных размеров, его конструкция определяют метод измерений.

Метод измерений представляет собой прием или совокупность приемов применения средств измерений и характеризуется совокупностью тех физических явлений, на которых основаны измерения.

По способу получения и характеру результатов измерения разделяют соответственно на прямые, косвенные, абсолютные и относительные. Данные виды измерений линейных размеров представлены в табл.2.

Таблица 2

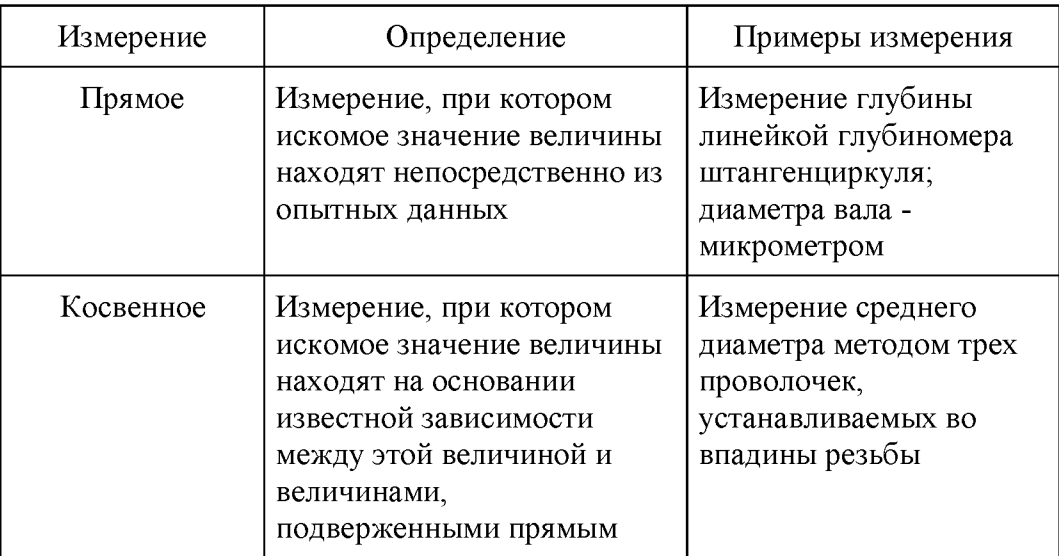

## Виды измерений линейных величин

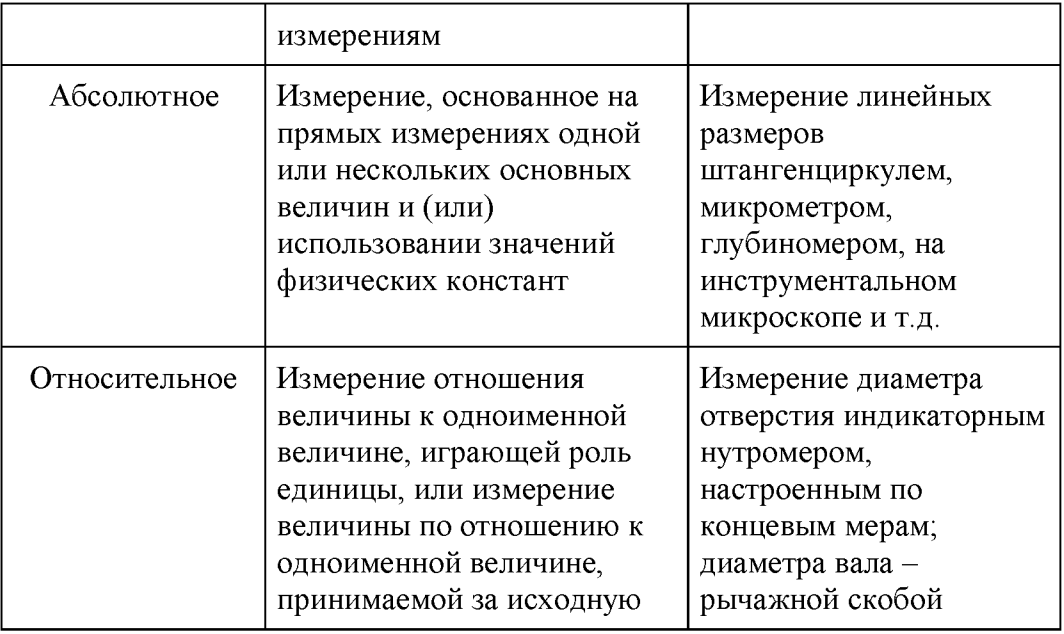

В производственных условиях наиболее широко применяются методы прямых измерений: метод непосредственной оценки и метод сравнения с мерой.

При методе непосредственной оценки значение измеряемой величины получают непосредственно по отсчетному устройству средства измерений, например штангенциркуля, микрометра и т.д. Кроме того, этот метод по характеру результата измерений является абсолютным, так как весь измеряемый параметр фиксируется непосредственно средством измерения.

Метод прост, не требует особых действий оператора и дополнительных вычислений. Особое внимание при измерениях этим методом уделяется используемым средствам измерений, так как они служат основными источниками погрешности измерений. Это обусловливает необходимость тщательного выбора средств измерений, обеспечивающих высокую точность. При методе сравнения с мерой измеряемую величину сравнивают с величиной, воспроизводимой мерой. В литературе этот метод называется также относительным, так как средство измерения фиксирует лишь отклонение параметра от установочного значения.

Метод используют при проведении более точных измерений. Погрешность метода характеризуется в основном погрешностью используемой высокоточной меры.

Мера - средство измерений, предназначенное для воспроизведения физической величины заданного размера. Примерами используемых мер являются плоскопараллельные концевые меры и штриховые меры.

Метод сравнения с мерой при линейных измерениях реализуется в следующих разновидностях, среди которых различают:

- дифференциальный метод;
- метод совпадений.

Дифференциальный (нулевой) метод измерений - метод сравнения с мерой, в котором на измерительный прибор воздействует разность измеряемой величины и известной величины, воспроизводимой мерой. Так, диаметр отверстия измеряют индикаторным нутромером, предварительно настроенным на размер с помощью концевых мер длины. Наружные размеры измеряют рычажными и индикаторными скобами. Рычажные скобы имеют большую жесткость по сравнению с индикаторными и как следствие меньшую предельную погрешность измерения.

Метод совпадений - метод сравнения с мерой, в котором значение измеряемой величины оценивают, используя совпадение ее с величиной, воспроизводимой мерой (т. е. с фиксированной отметкой на шкале физической величины). К примеру, при измерении длины штангенциркулем, наблюдают совпадение отметок на шкалах штангенциркуля и нониуса.

Если рассмотренные методы прямых измерений не позволяют решить измерительную задачу, прибегают к косвенным измерениям, что значительно расширяет диапазон измеряемых величин и возможности измерений.

4. Порядок выполнения работы

- 1. Освоить табличную методику выбора универсальных измерительных средств, которая рекомендуется для серийного, крупносерийного и массового производства.
- 2. По чертежу детали (см. рис.1) определить заданные контролируемые размеры согласно своего варианта (табл.3).

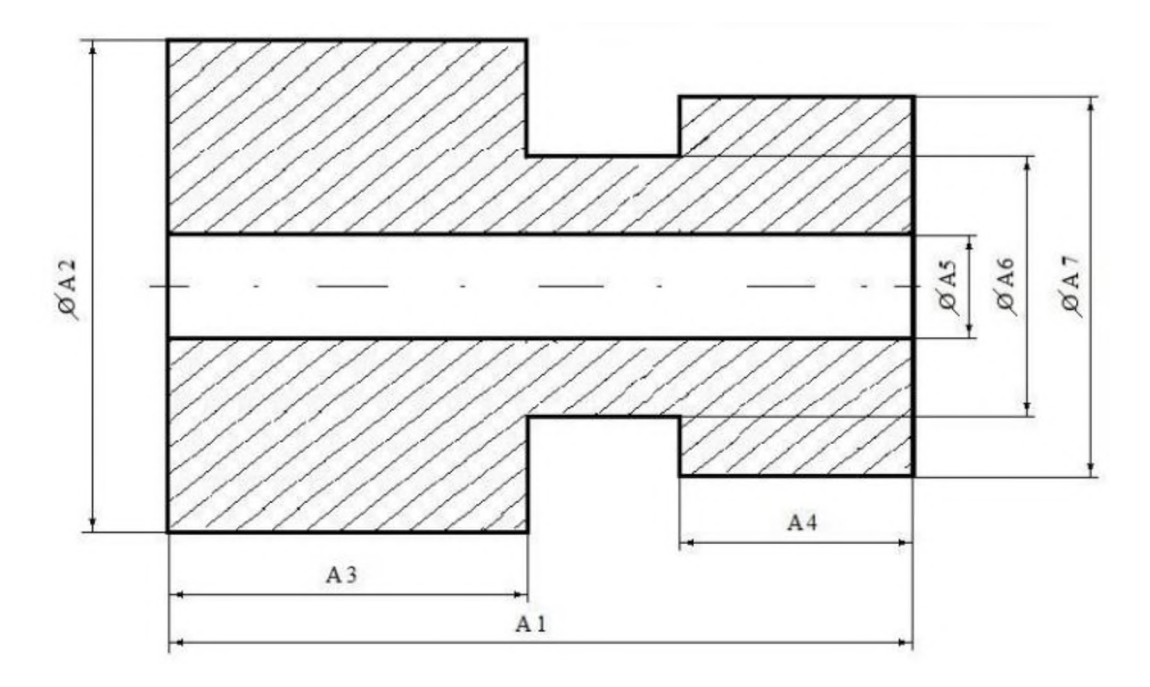

Рис.1. Чертеж детали

Таблица3

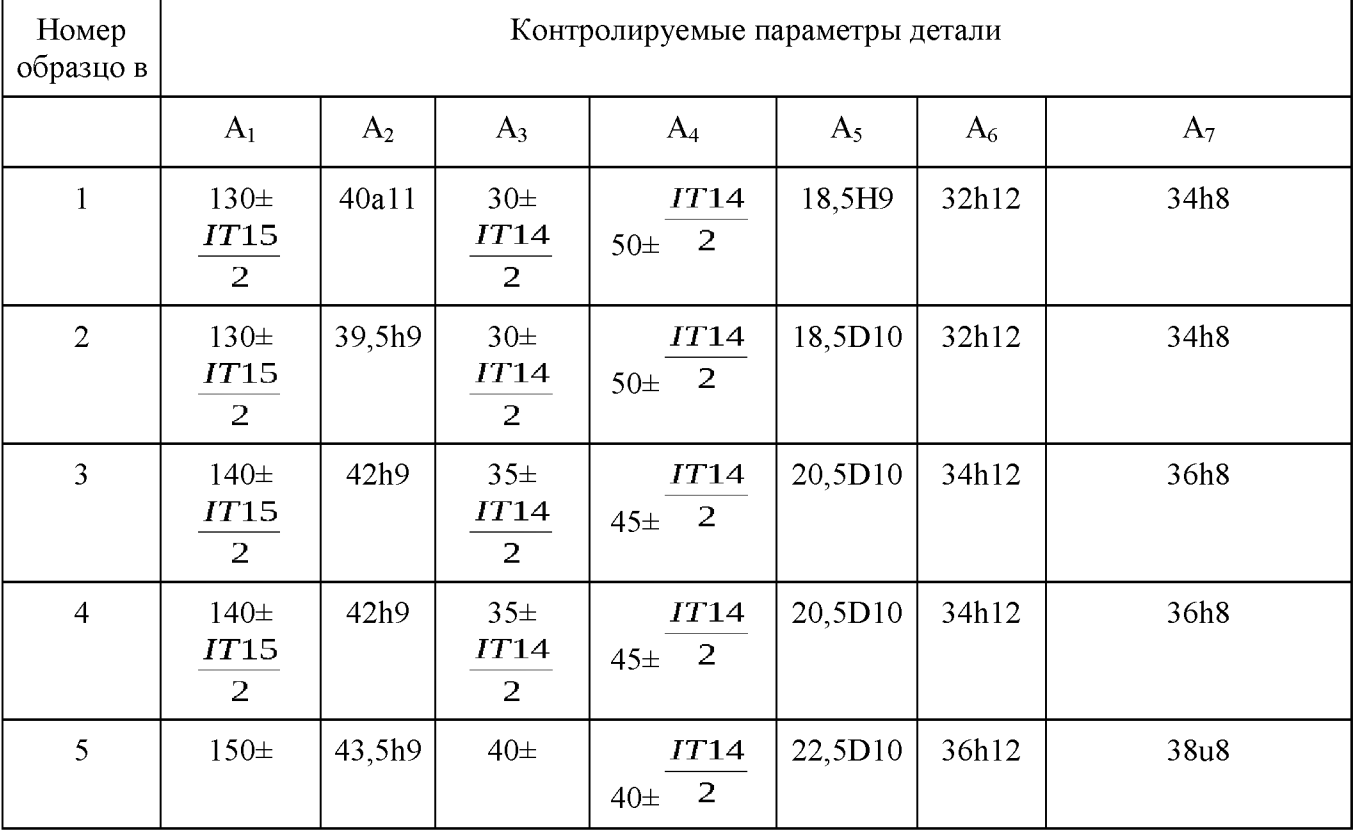

#### Варианты заданий

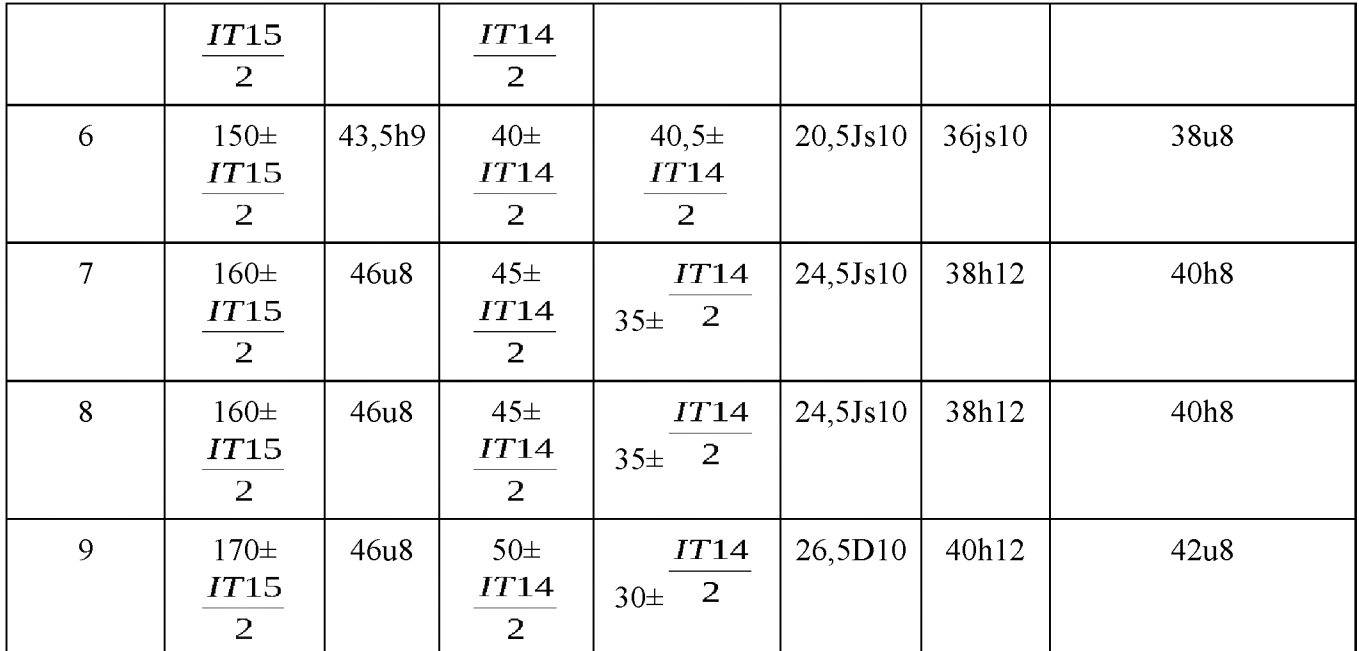

Метрологическая карта

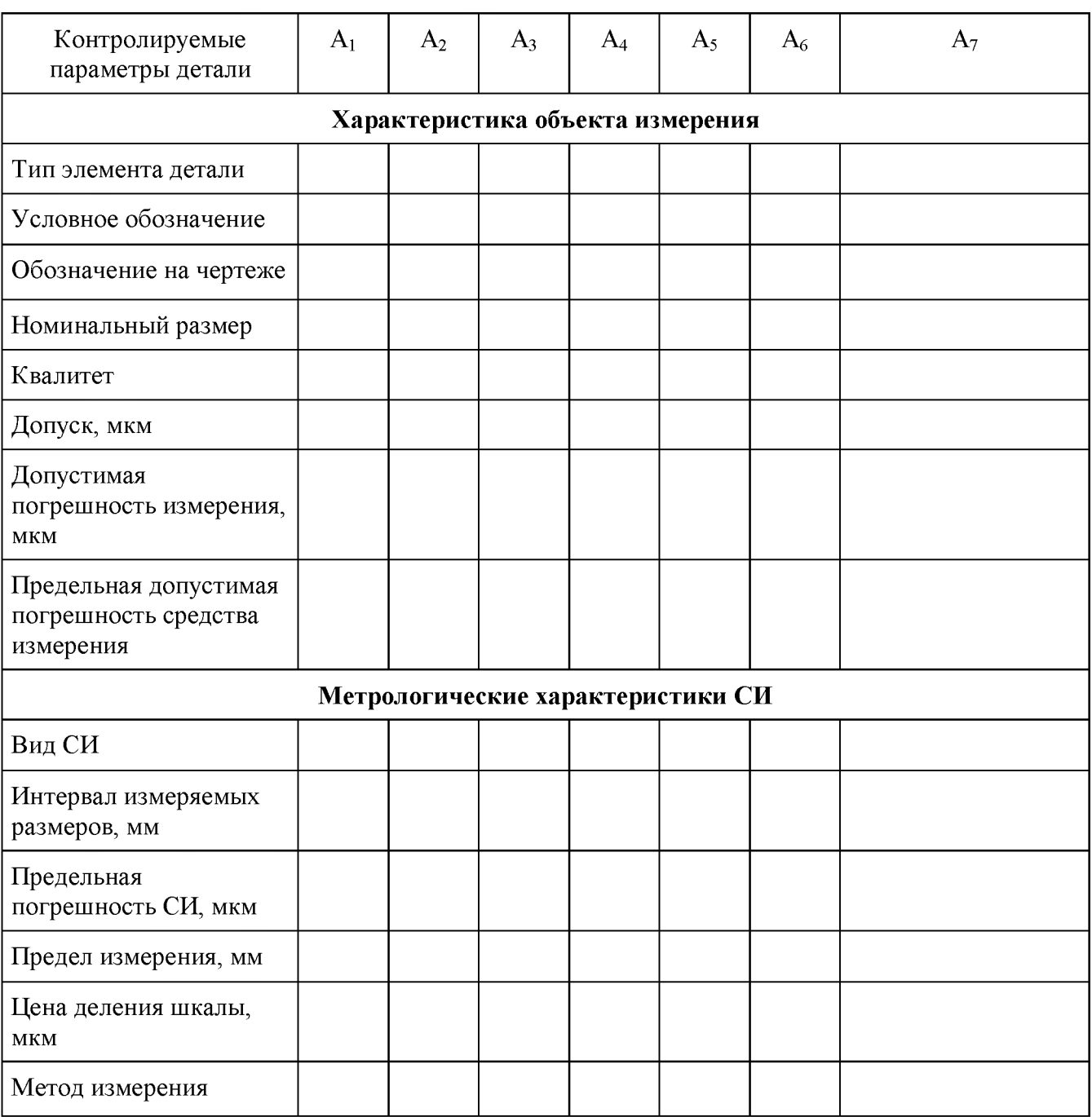

**Вывод:**

Допустимые отклонения линейных размеров до 500 мм по ГОСТ 8.051-81, мкм

| Интервалы               | Для квалитетов |                |     |              |     |              |     |              |     |             |     |                |    |             |          |  |
|-------------------------|----------------|----------------|-----|--------------|-----|--------------|-----|--------------|-----|-------------|-----|----------------|----|-------------|----------|--|
| номинальных             | $2-\Gamma$ O   |                |     | $3-\Gamma$ O |     | $4-\Gamma$ O |     | $5-\Gamma$ O |     | $6$ - $r$ o |     | $7 - \Gamma$ O |    | $8-TO$      |          |  |
| размеров,<br><b>MKM</b> | IT             | $\sigma$       | IT  | $\sigma$     | IT  | $\sigma$     | IT  | σ            | IT  | $\sigma$    | IT  | $\sigma$       | IT | $\sigma$    |          |  |
| До 3                    | 1,2            | 0,4            | 2,0 | 0,8          | 3,0 | 1,0          | 4,0 | 1,4          | 6,0 | 1,8         | 10  | 3,0            | 14 |             | 3,0      |  |
| Св. 3 до 6              | 1,5            | 0,6            | 2,5 | 1,0          | 4,0 | 1,4          | 5,0 | 1,6          | 8,0 | 2,0         | 12  | 3,0            | 18 |             | 4,0      |  |
| Св. 6 до 10             | 1,5            | 0,6            | 2,5 | 1,0          | 4,0 | 1,4          | 6,0 | 2,0          | 9,0 | 2,0         | 15  | 4,0            | 22 | 5,0         |          |  |
| Св. 10 до 18            | 2,0            | 0,8            | 3,0 | 1,2          | 5,0 | 1,6          | 8,0 | 2,8          | 11  | 3,0         | 18  | 5,0            | 27 | 7,0         |          |  |
| Св. 18 до 30            | 2,5            | 1,0            | 4,0 | 1,4          | 6,0 | 2,0          | 9,0 | 3,0          | 13  | 4,0         | 21  | 6,0            | 33 | 8,0         |          |  |
| Св. 30 до 50            | 2,5            | 1,0            | 4,0 | 1,4          | 7,0 | 2,4          | 11  | 4,0          | 16  | 5,0         | 25  | 7,0            | 39 | 10,0        |          |  |
| Св. 50 до 80            | 3,0            | 1,2            | 5,0 | 1,8          | 8,0 | 2,8          | 13  | 4,0          | 19  | 5,0         | 30  | 9,0            | 46 | 12,0        |          |  |
| Св. 80 до 120           | 4,0            | 1,6            | 6,0 | 2,0          | 10  | 3,3          | 15  | 5,0          | 22  | 6,0         | 35  | 10,0           | 54 | 12,0        |          |  |
| Св. 120 до<br>180       | 5,0            | 2,0            | 8,0 | 2,8          | 12  | 4,0          | 18  | 6,0          | 25  | 7,0         | 40  | 12,0           | 63 | 16,0        |          |  |
| Св. 180 до<br>250       | 7,0            | 2,8            | 10  | 4,0          | 14  | 5,0          | 20  | 7,0          | 29  | 8,0         | 46  | 12,0           | 72 | 18,0        |          |  |
| Св. 250 до<br>315       | 8,0            | 3,0            | 12  | 4,0          | 16  | 5,0          | 23  | 8,0          | 32  | 10,0        | 52  | 14,0           | 81 |             | 20,0     |  |
| Св. 315 до<br>400       | 9,0            | 3,0            | 13  | 5,0          | 18  | 6,0          | 25  | 9,0          | 36  | 10,0        | 57  | 16,0           | 89 |             | 24,0     |  |
| Св. 400 до<br>500       | 10,0           | 4,0            | 15  | 5,0          | 20  | 6,0          | 27  | 9,0          | 40  | 12,0        | 63  | 18,0           | 97 |             | 26,0     |  |
| Интервалы               |                | Для квалитетов |     |              |     |              |     |              |     |             |     |                |    |             |          |  |
| номинальных             | $9-ro$         |                |     | $10$ -го     |     | $11$ - $ro$  |     | $12$ -го     |     | $13$ - $ro$ |     | $14$ - $ro$    |    | $15$ - $ro$ |          |  |
| размеров,<br><b>MKM</b> | IT             | $\sigma$       | IT  | $\sigma$     | IT  | $\sigma$     | IT  | $\sigma$     | IT  | $\sigma$    | IT  | $\sigma$       |    | IT          | $\sigma$ |  |
| До 3                    | 25             | 6              | 40  | 8            | 60  | 12           | 100 | 20           | 140 | 30          | 250 | 50             |    | 400         | 80       |  |
| Св. 3 до 6              | 30             | 8              | 48  | 10           | 75  | 16           | 120 | 30           | 180 | 40          | 300 | 50             |    | 480         | 100      |  |
| Св. 6 до 10             | 36             | 9              | 58  | 12           | 90  | 18           | 150 | 30           | 220 | 50          | 360 | 80             |    | 580         | 120      |  |
| Св. 10 до 18            | 43             | 10             | 70  | 14           | 110 | 30           | 180 | 40           | 270 | 60          | 430 | 90             |    | 700         | 140      |  |
| Св. 18 до 30            | 52             | 12             | 84  | 18           | 130 | 30           | 210 | 50           | 330 | 70          | 520 | 120            |    | 840         | 180      |  |
| Св. 30 до 50            | 62             | 16             | 100 | 20           | 160 | 40           | 250 | 50           | 390 | 80          | 620 | 140            |    | 1000        | 200      |  |
| Св. 50 до 80            | 74             | 18             | 120 | 30           | 190 | 40           | 300 | 60           | 460 | 100         | 740 | 160            |    | 1200        | 240      |  |
| Св. 80 до 120           | 87             | 20             | 140 | 30           | 220 | 50           | 350 | 70           | 540 | 120         | 870 | 180            |    | 1400        | 280      |  |

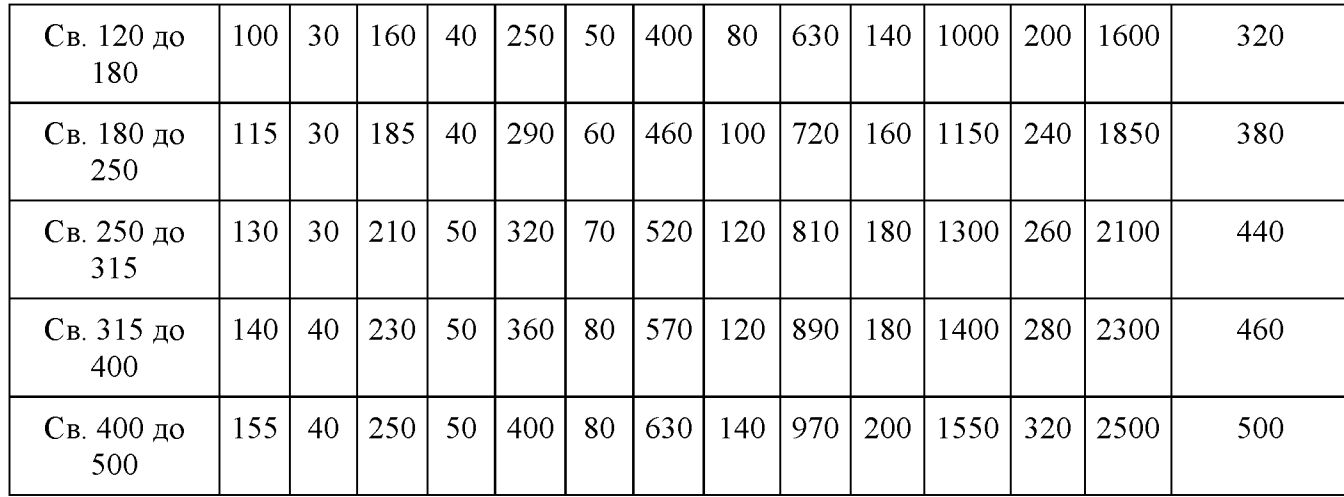

# Приложение 3

# Метрологические характеристики средств измерения

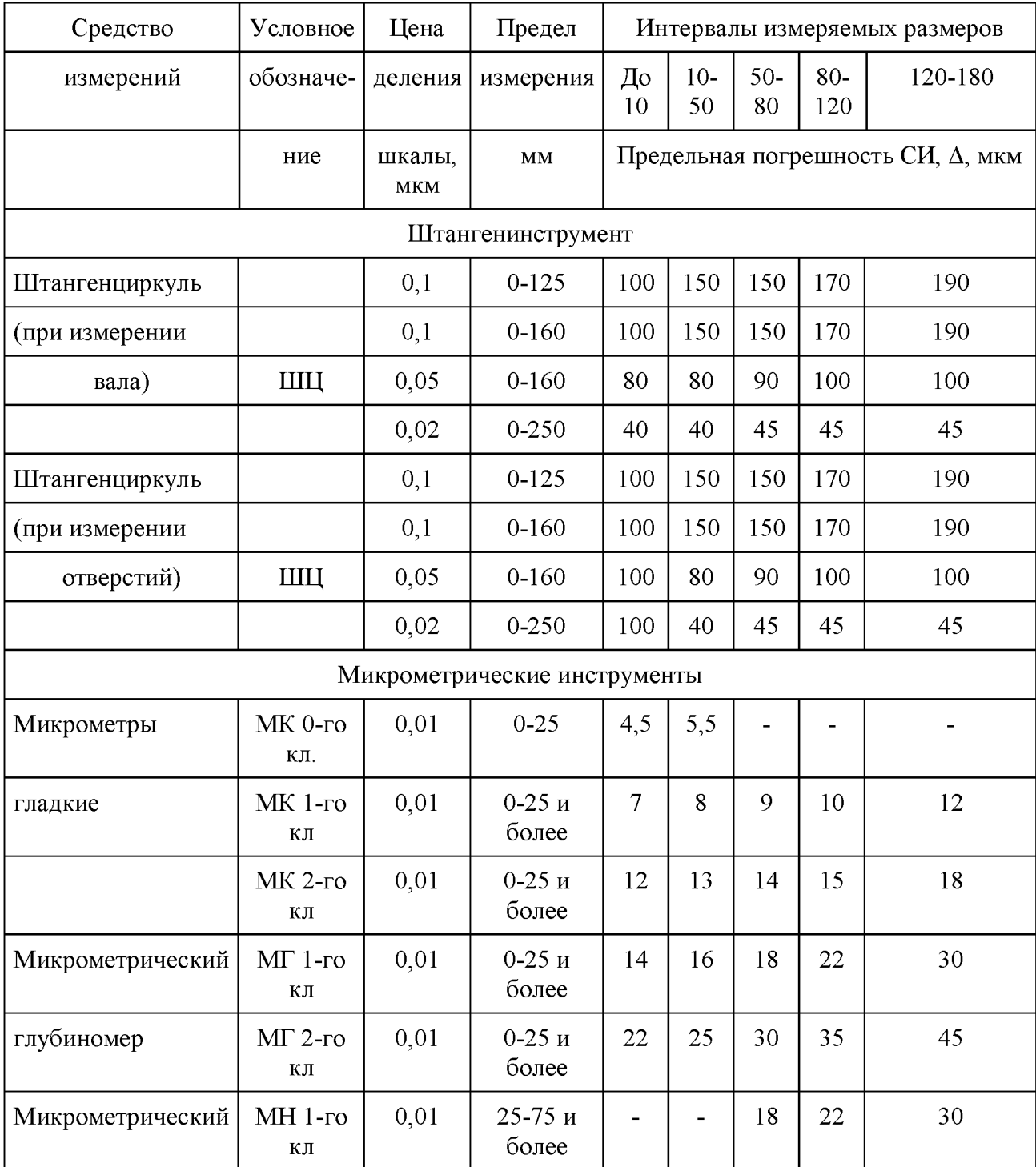

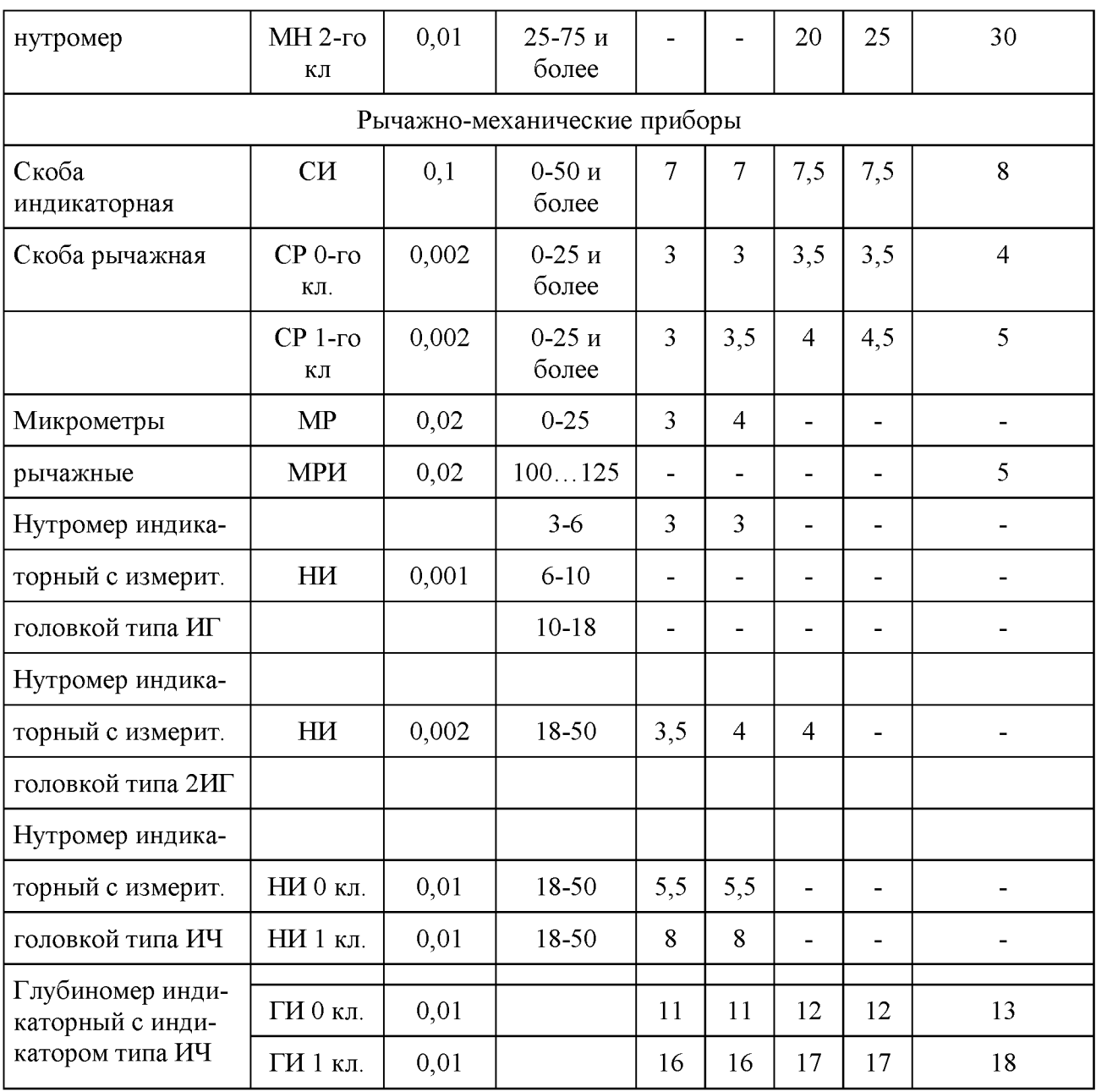

## **ПРАКТИЧЕСКАЯ РАБОТА № 12**

#### *Указание на чертеже требуемой шероховатости поверхности*

**ЗАДАНИЕ:** указать на чертеже необходимую шероховатость поверхностей.

#### **Методические указания к выполнению задания**

Перед выполнением чертежа необходимо изучить задание (Приложение 1 и Приложение 2).

Работа выполняется в рабочей тетради с конспектами по данной дисциплине.

Согласно своему варианту выполнить по размерам изображение детали, на котором в последующем указать необходимую шероховатость поверхностей А, Б и все остальные (Таблица 1) (см. Эталон выполнения задания).

#### **Образец выполнения задания**

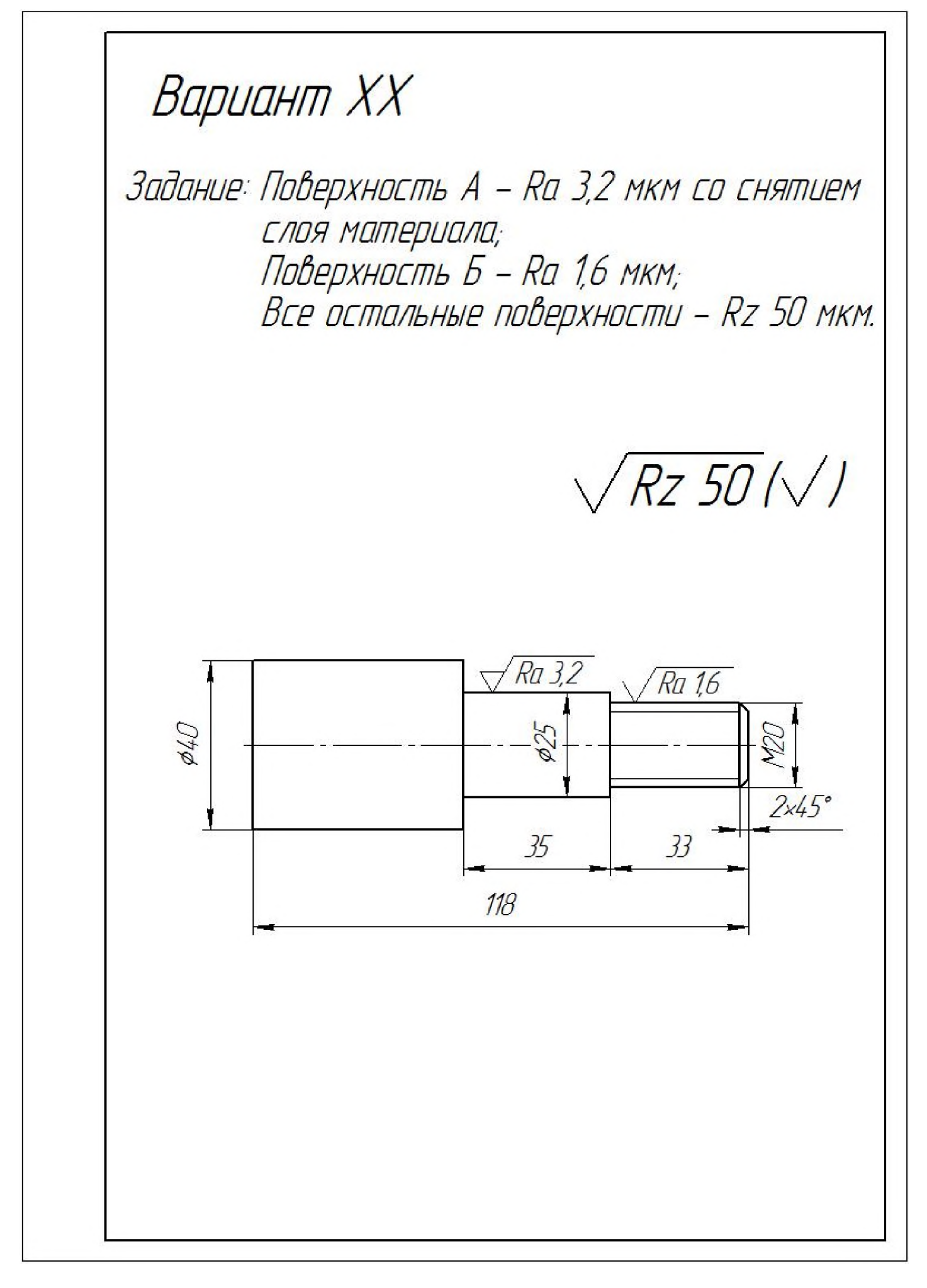

**Приложение 1. Варианты заданий**

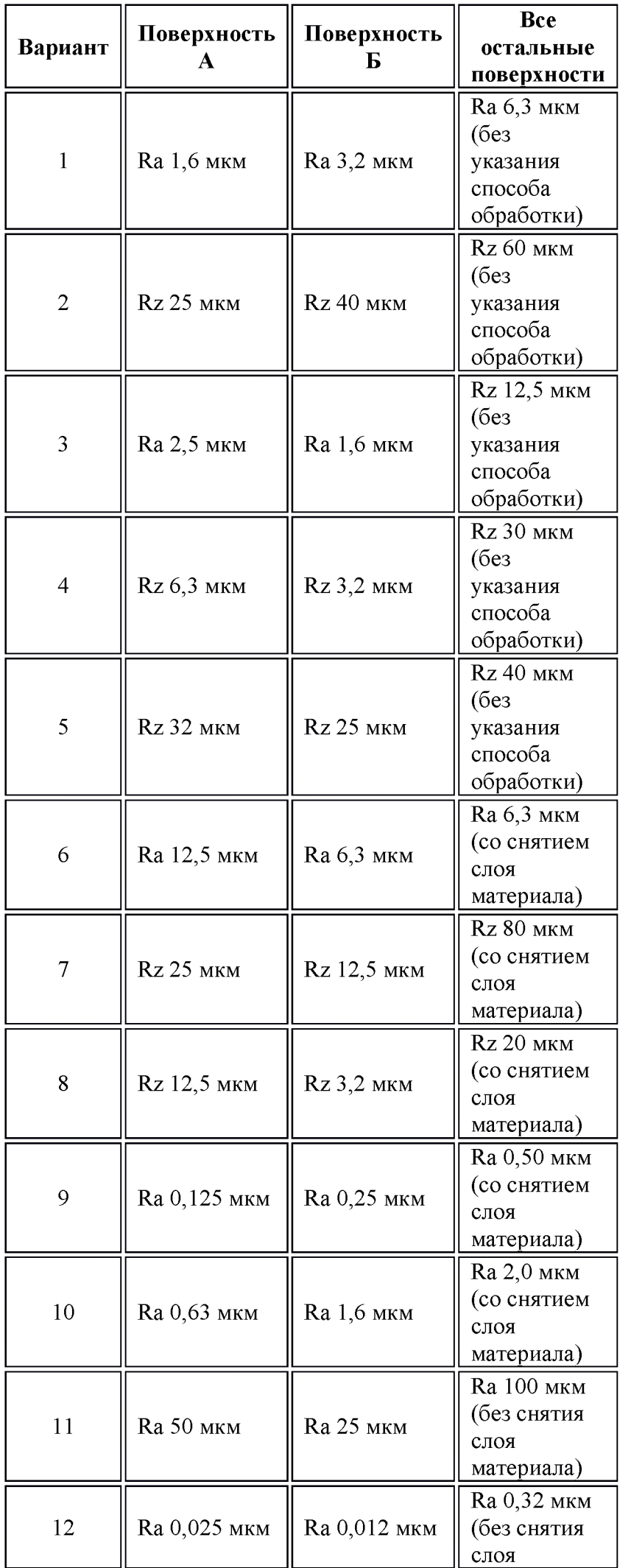

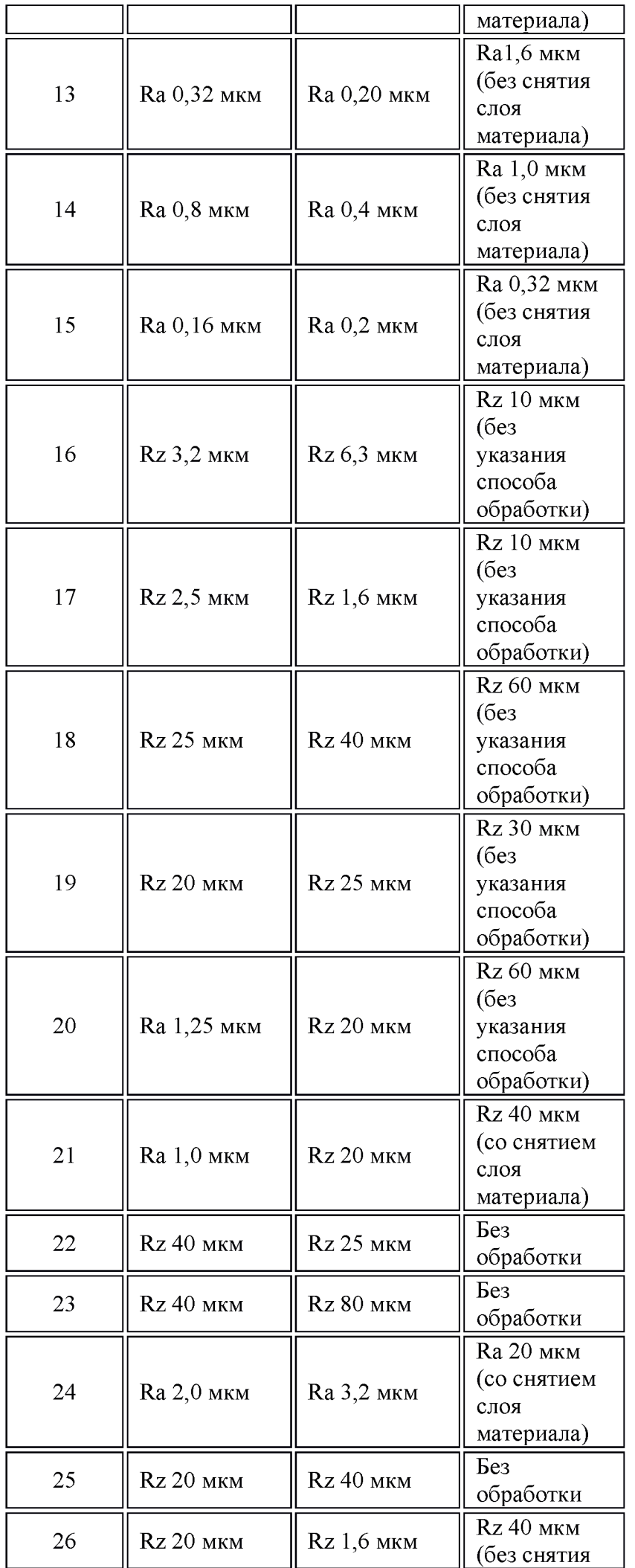

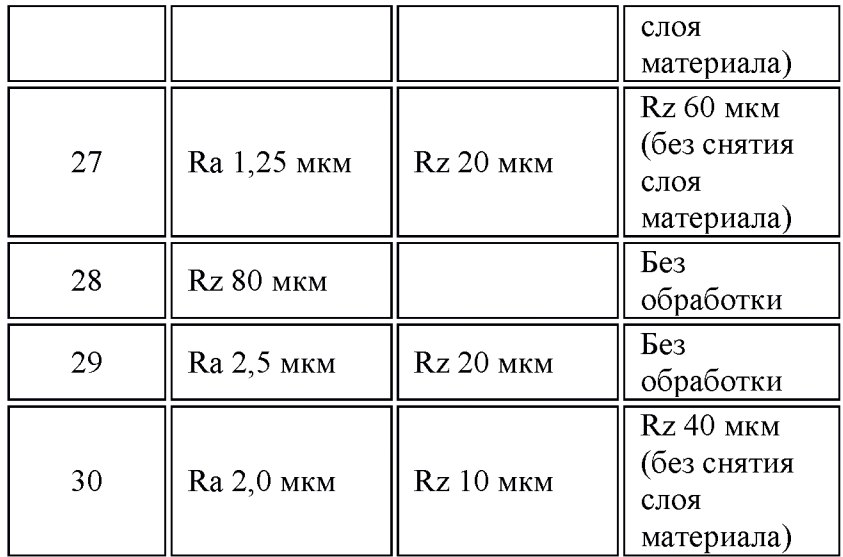

## **Приложение 2. Варианты заданий**

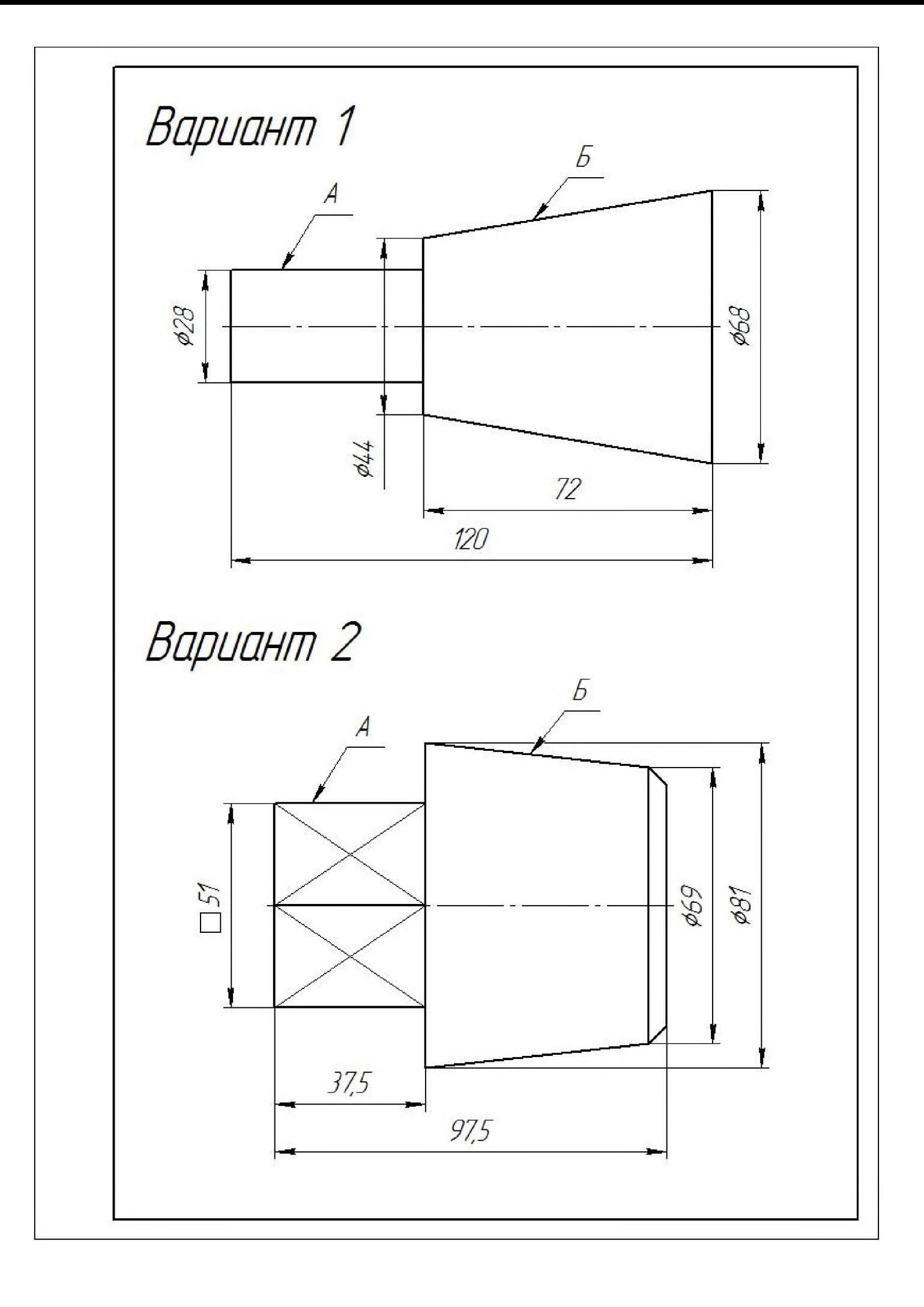

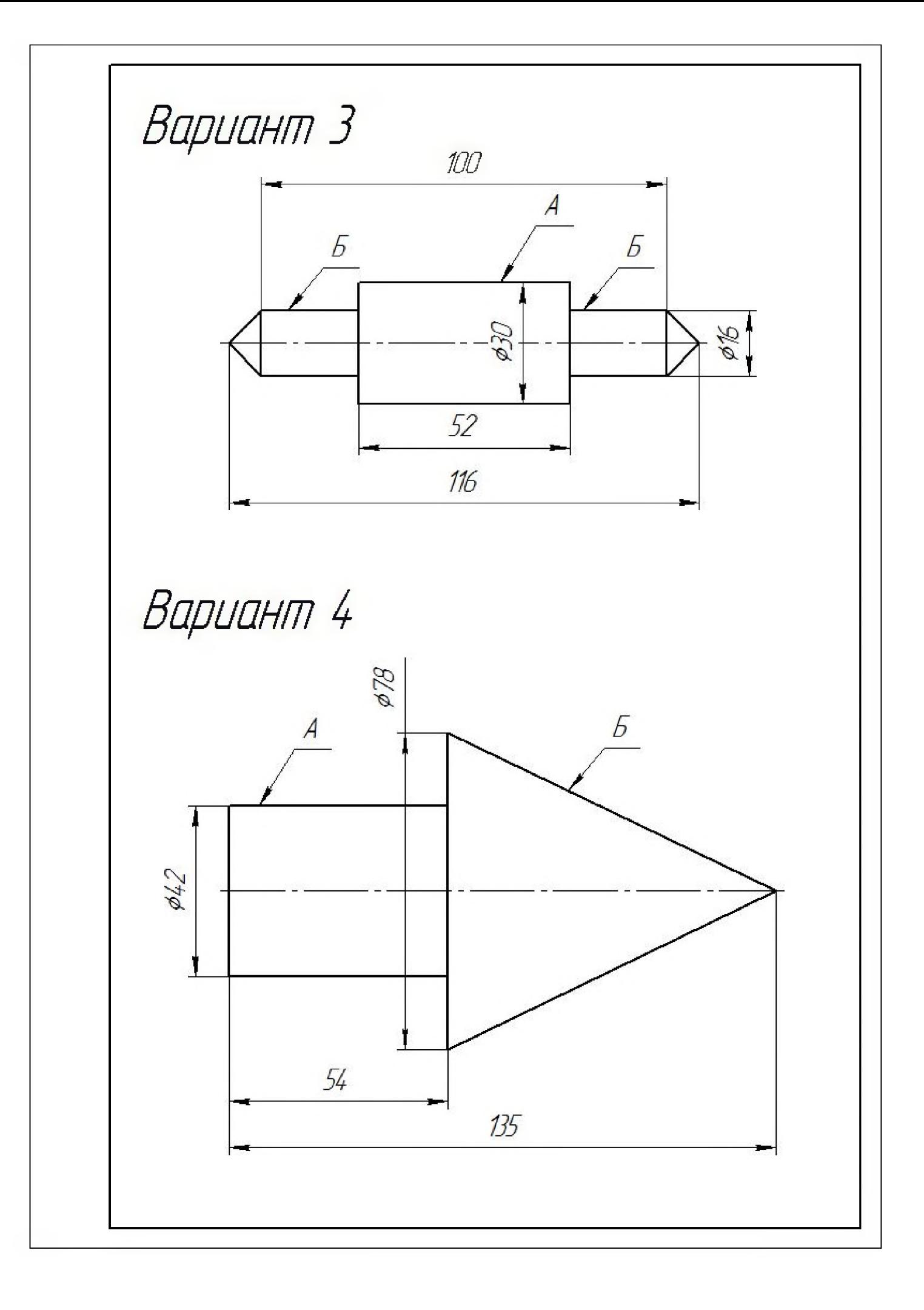

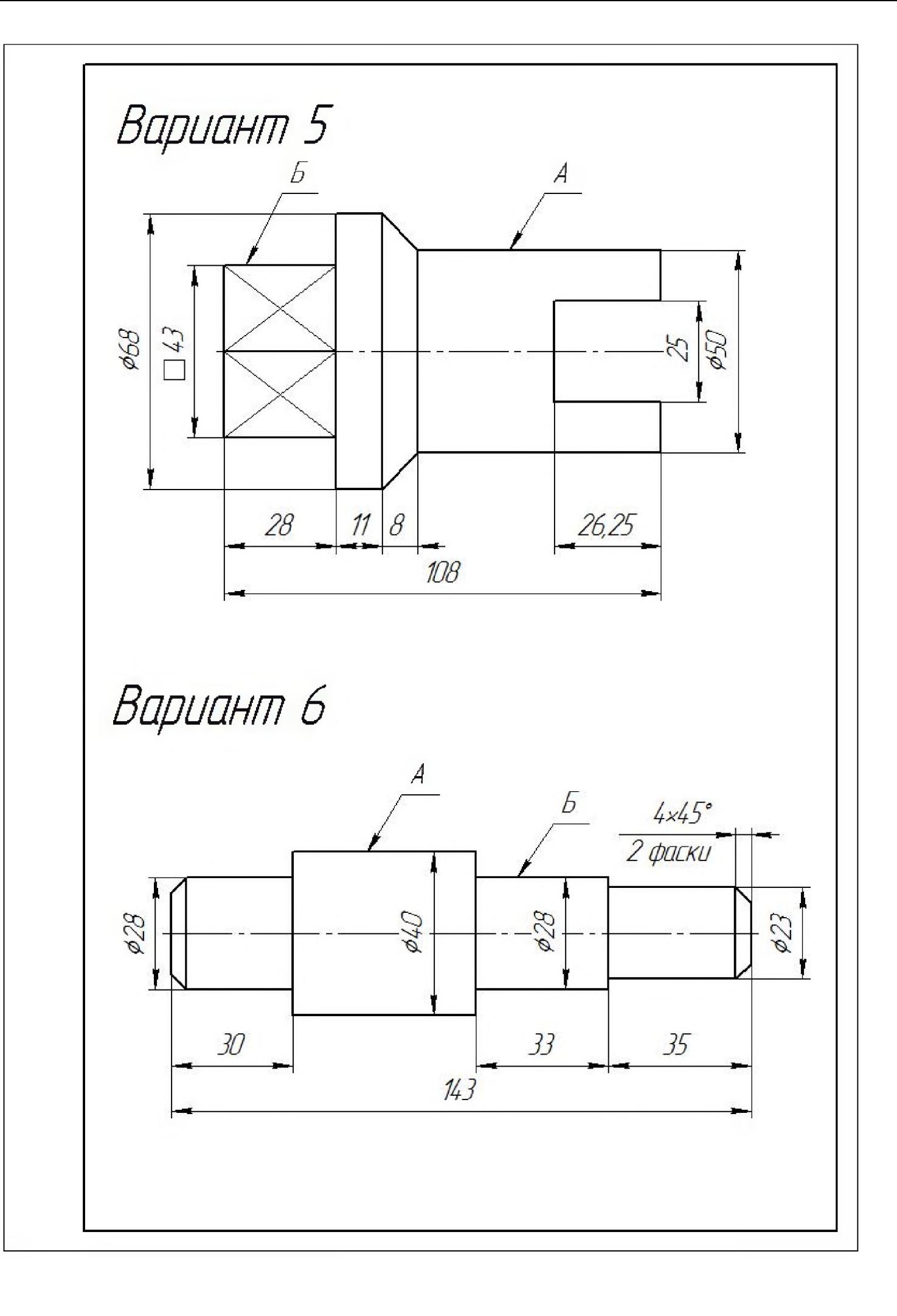

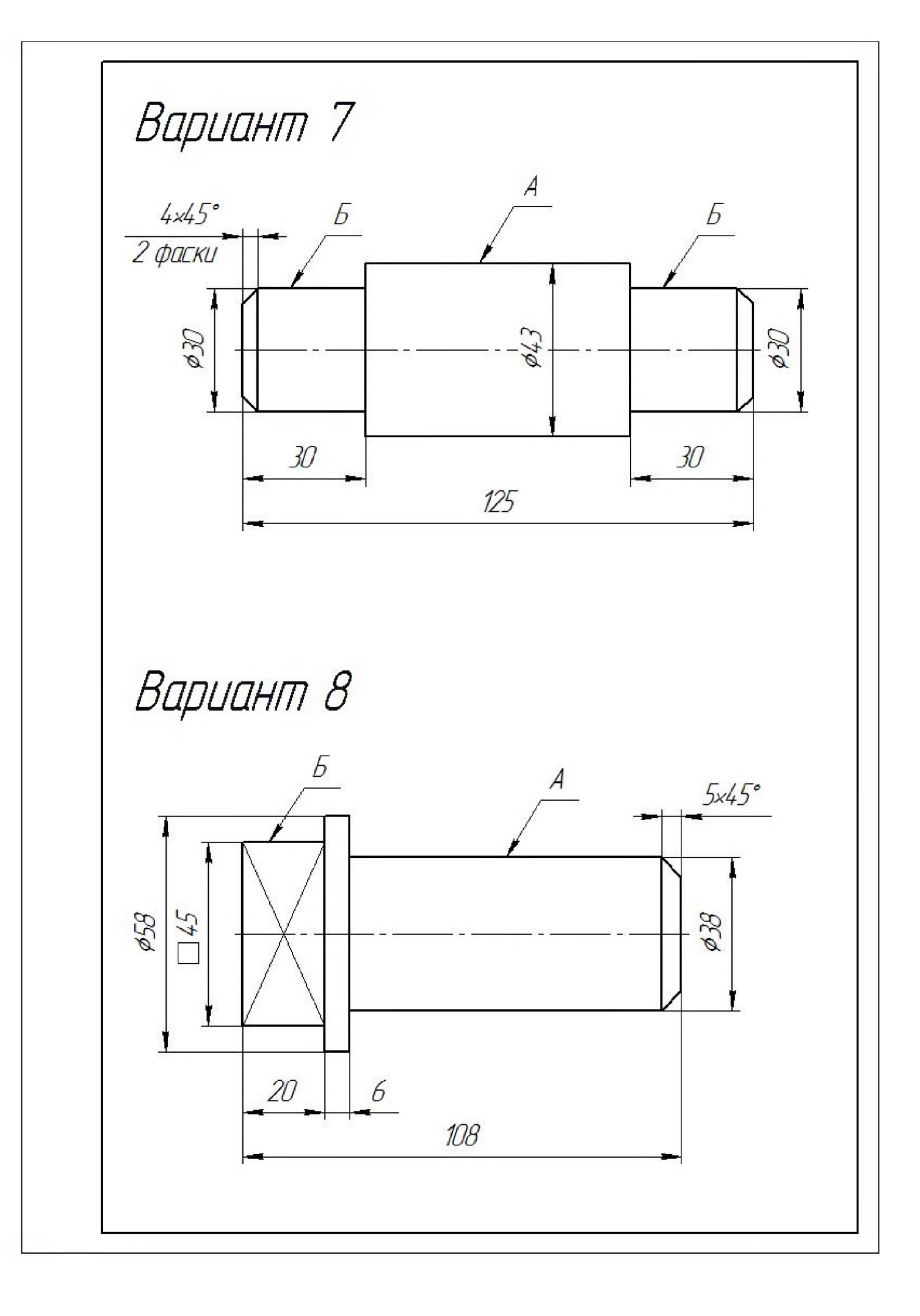

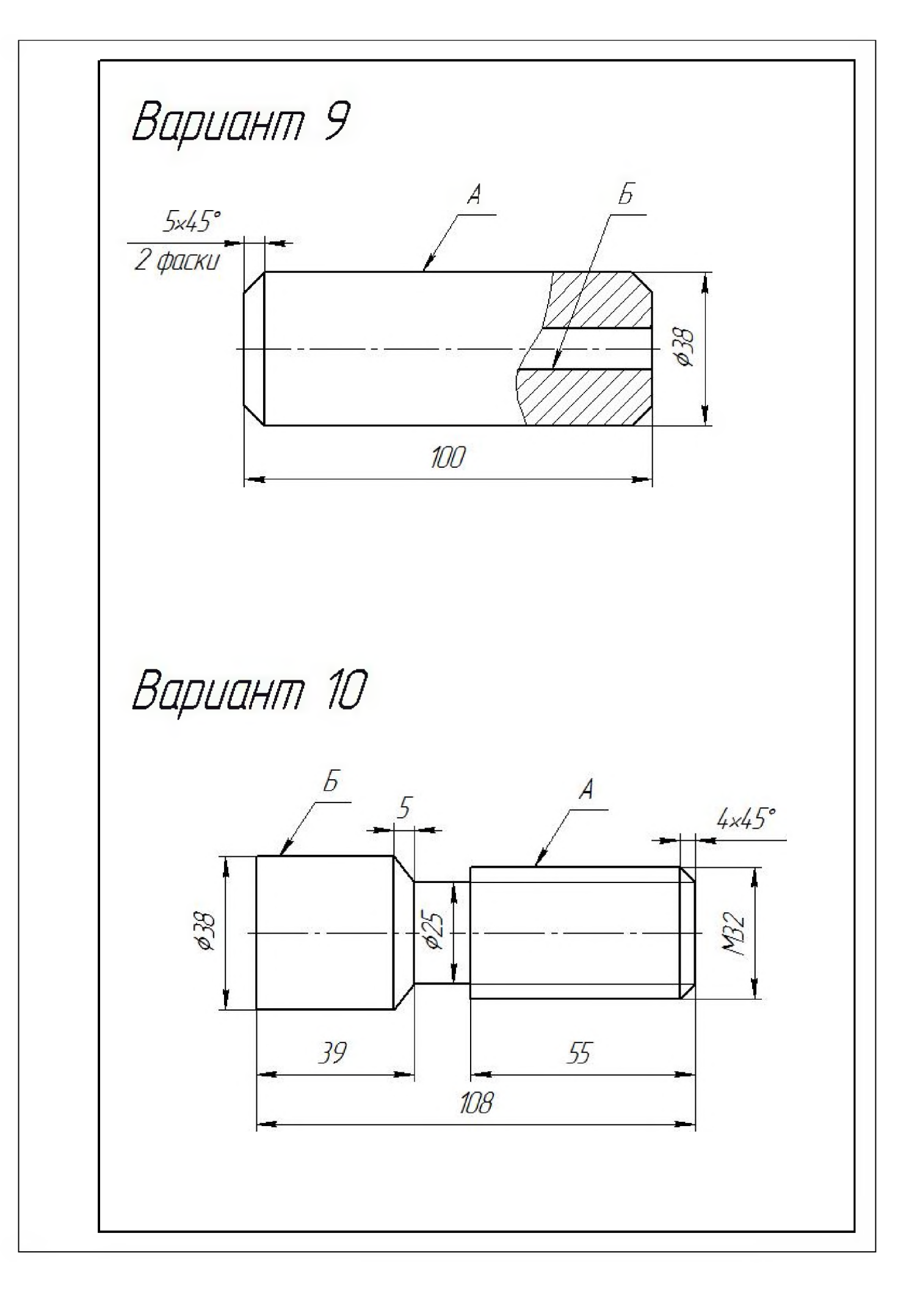

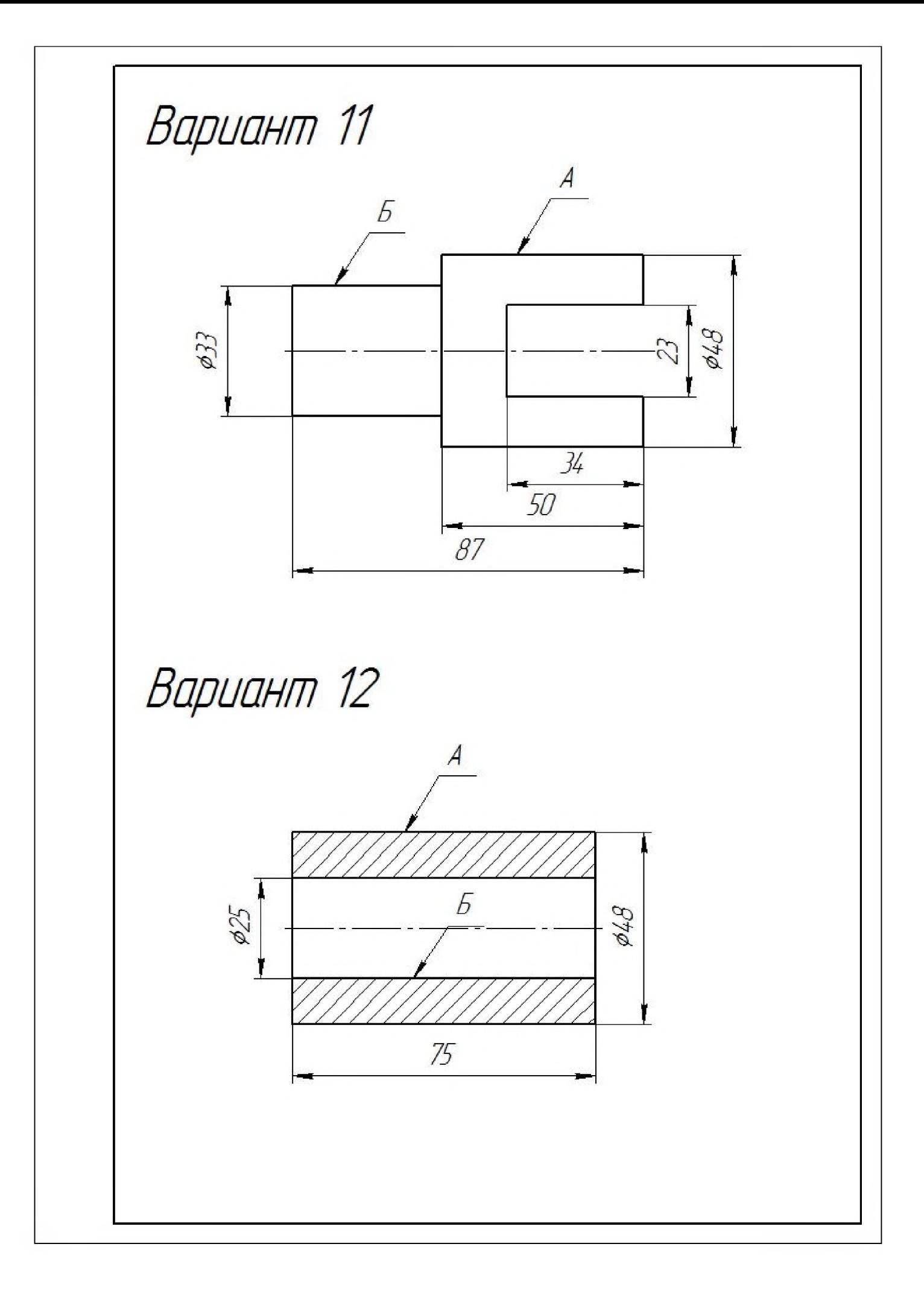

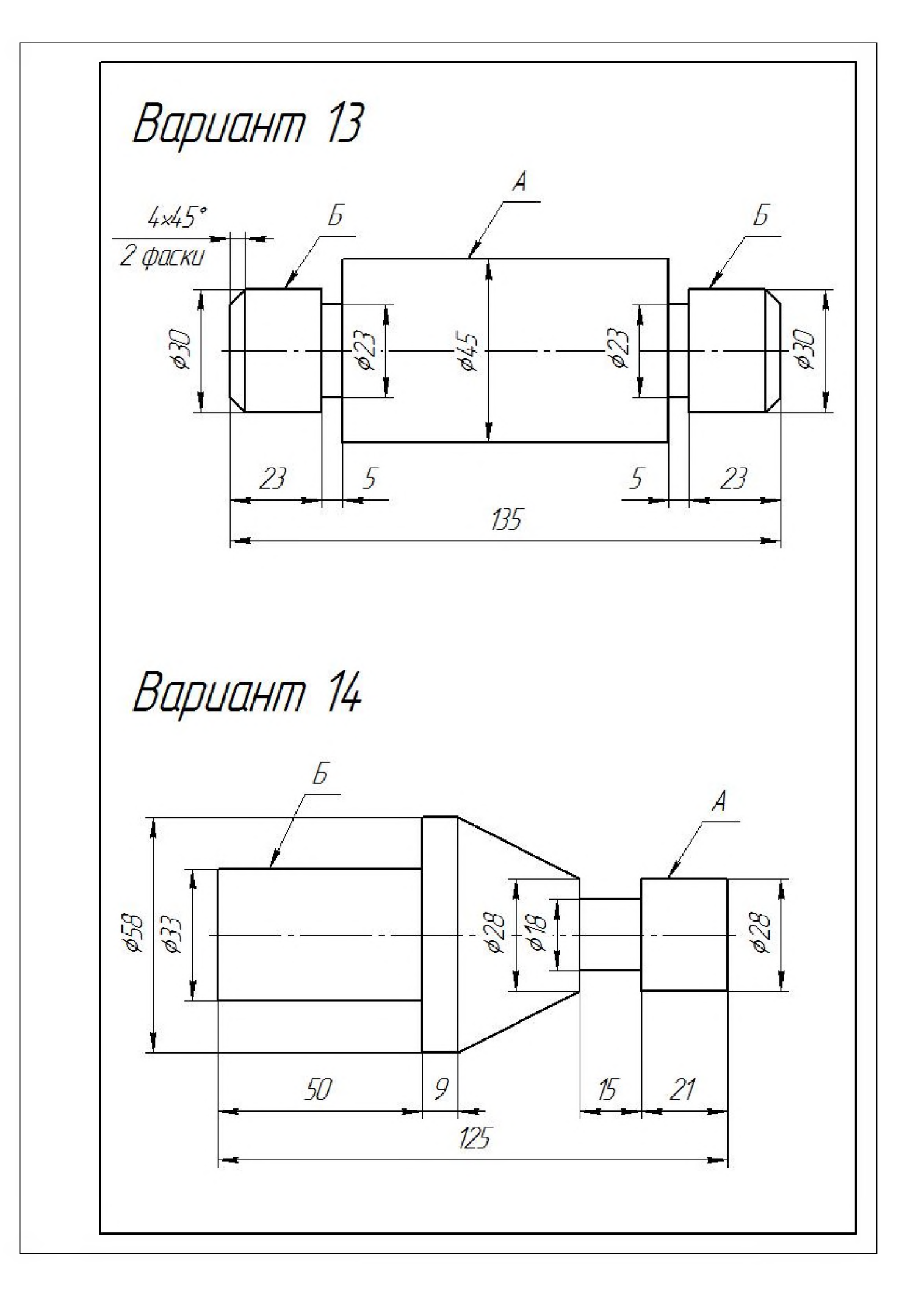

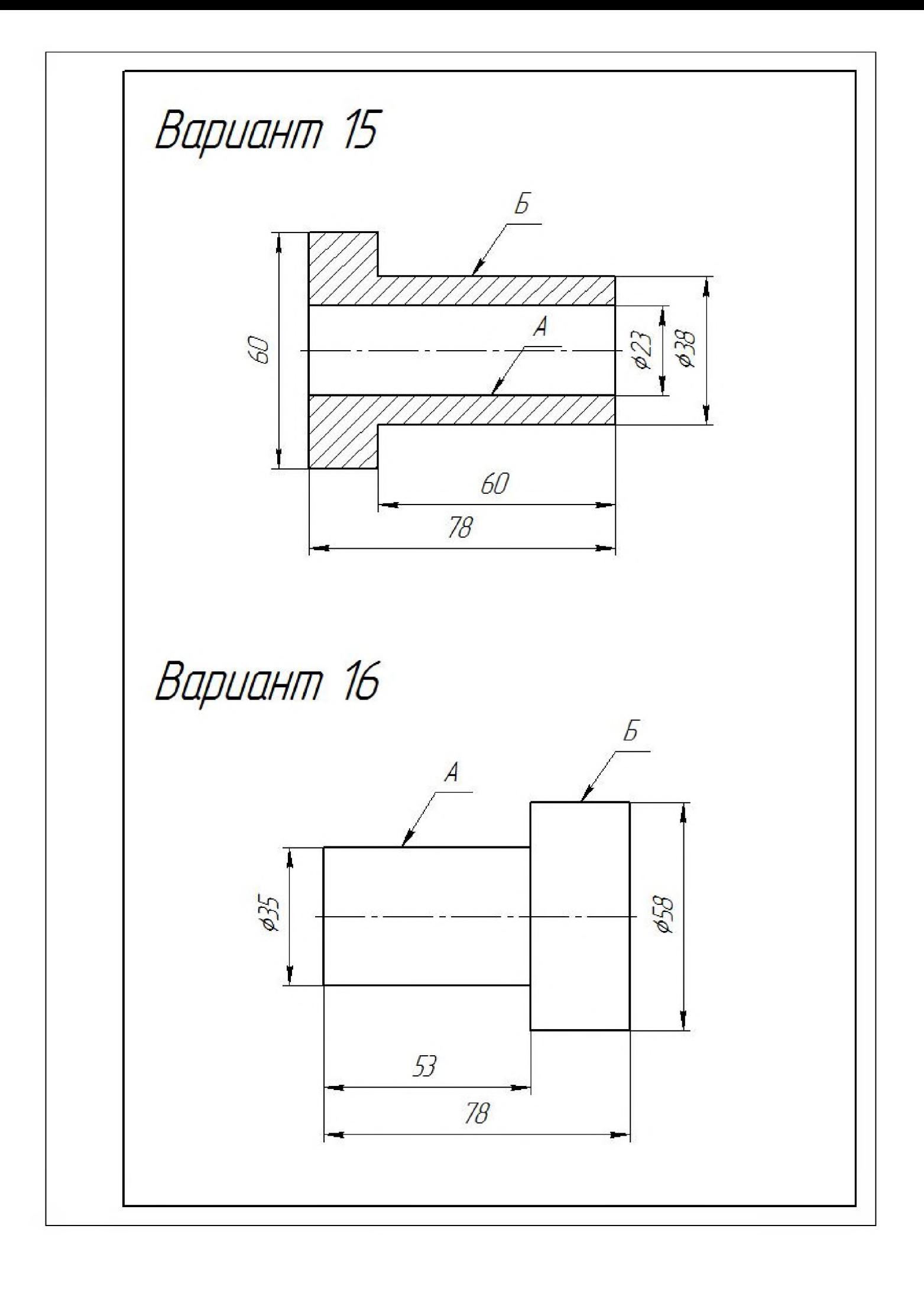

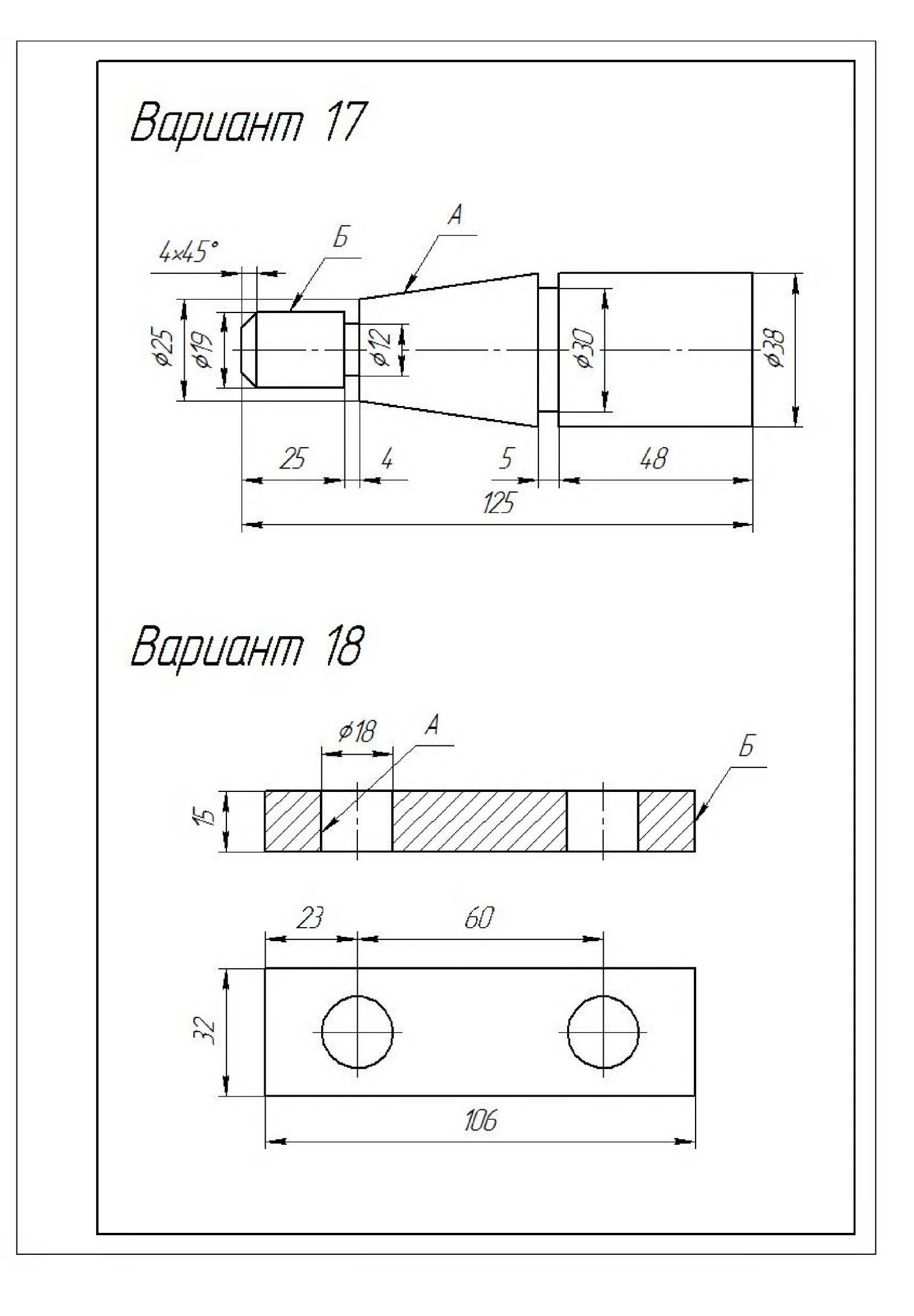

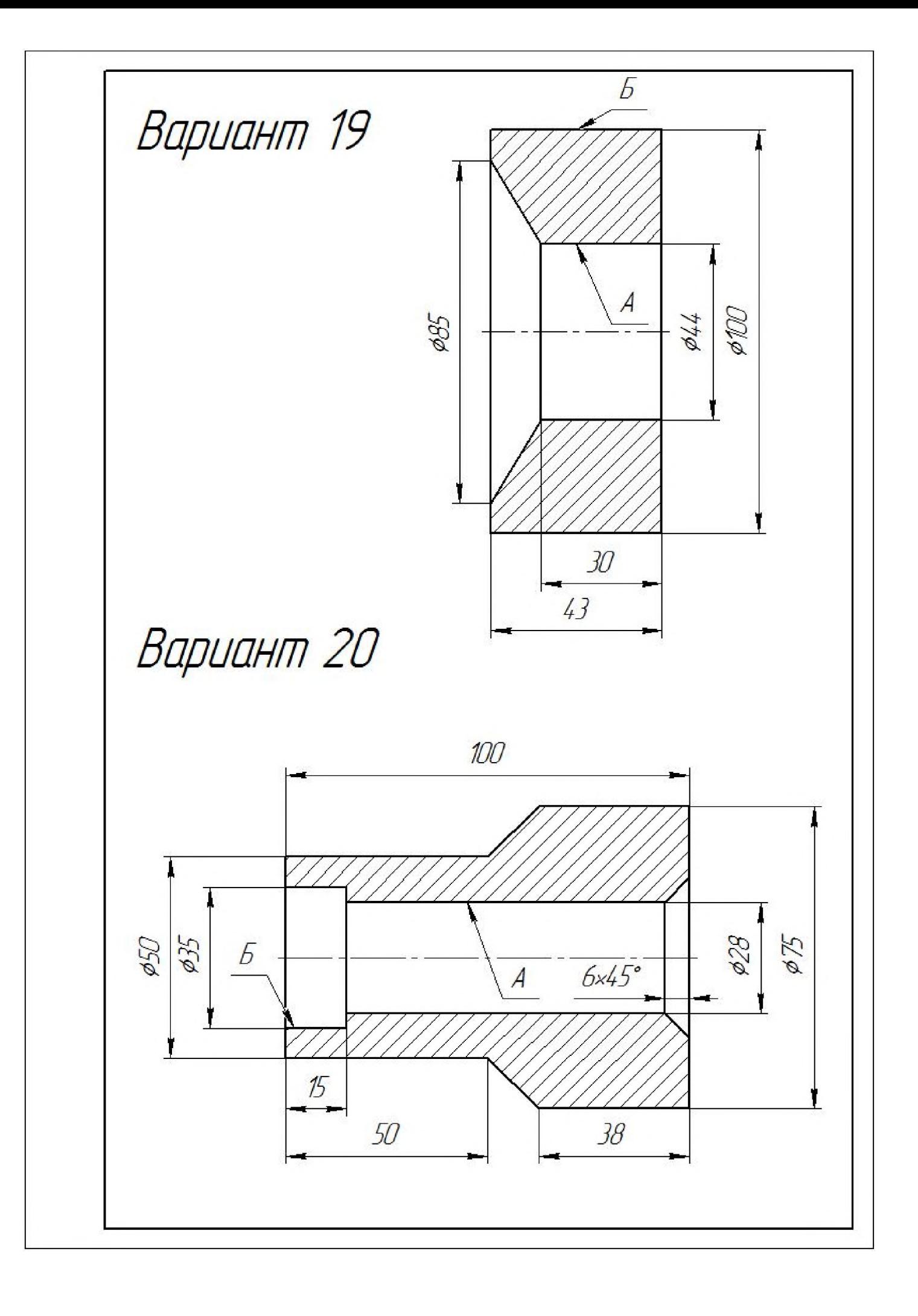